# *Ferramenta Informatizada para Avaliação do Módulo Acidente Vascular Cerebral no Ensino da Neurologia.*

*RIO DE JANEIRO 2006*

## UNIVERSIDADE FEDERAL DO ESTADO DO RIO DE JANEIRO Centro de Ciências Biológicas e da Saúde Pós-Graduação Stricto-Sensu Mestrado em Neurologia

Ferramenta Informatizada para Avaliação do Módulo Acidente

Vascular Cerebral no Ensino da Neurologia.

Eduardo Henrique da Silva Freitas

Orientador - Astério Kiyoshi Tanaka Professor Doutor

Co-Orientadora - Regina Maria Papais Alvarenga Professora Doutora

> Dissertação apresentada ao término do Curso de Pós-Graduação Stricto-Sensu em Neurologia, Área de Concentração Neurociências, do Centro de Ciências Biológicas e da Saúde da Universidade federal do Estado do Rio de Janeiro – UNIRIO, como parte dos requisitos para obtenção do grau de Mestre

RIO DE JANEIRO 2006

Freitas, Eduardo Henrique da Silva.

 Ferramenta Informatizada para Avaliação do Módulo Acidente Vascular Cerebral no Ensino da Neurologia./ Eduardo Henrique da Silva Freitas.

 Rio de Janeiro, 2006 XI, 92f

Orientador: Tanaka, Astério Kyiosh.

Dissertação (Mestrado em Neurologia) – Universidade Federal do Estado do Rio de Janeiro - UNIRIO, Escola de Medicina e Cirurgia- E.M.C. - 2006.

 1. Introdução. 2. Revisão de Fundamentos de Avaliação em Educação 3 O Método de Ensino Integrado em Neurologia 4. Fundamentos na Área de Tecnologia da Informação para Desenvolvimento da Ferramenta 5. Desenvolvimento de Protótipo da Ferramenta de Avaliação 6 Aplicação e Funcionalidades da Ferramenta de Avaliação 7 Conclusões e Recomendações. - Teses. I. Tanaka, Astério Kyioshi (Orient.). II. Universidade Federal do Estado do Rio de Janeiro. Escola de Medicina e Cirurgia. III. Título.

Eduardo Henrique da Silva Freitas

Dissertação submetida ao corpo docente do Curso de Pós-Graduação em Neurologia do Centro de Ciências Biológicas e da Saúde da Universidade Federal do Estado do Rio de Janeiro - UNIRIO, como parte dos requisitos necessários à obtenção do grau de Mestre .

#### Aprovada por:

 Prof º. Astério Kiyoshi Tanaka - Orientador Doutor

 Prof.ª Regina Maria Papais Alvarenga – Co-Orientadora Doutora

 Prof.ª Regina Lugarinho Doutora

Prof.ª Neide dos Santos Doutora

Rio de Janeiro 2006

### **Dedicatória**

A meus pais, esposa e filho.

#### **Agradecimento**

A meus pais, que com carinho firmeza e determinação, proporcionaram todos os meios para que alcançasse meus objetivos; A minha esposa Mara que, com amor, forneceu suporte para que pudéssemos com tranqüilidade atravessar tormentas e calmarias em nosso percurso; A meu filho Pedro Henrique que, no seu desenvolver, só proporcionou alegrias; A meu Orientador, Profº Drº Astério Kiyoshi Tanaka, que com competência, compreensão e dedicação, trouxe-me com êxito ao término de mais uma etapa; A minha Co-orientadora, Prof ª Drª Regina Maria Papais Alvarenga que acreditando em mim propiciou o início, e, como professora e coordenadora do curso, através os conhecimentos ministrados, colaborou com a conclusão deste mestrado; A Professora Drª Flavia Santoro pelos conhecimentos específicos ministrados na área de Informática; A Professora Maria Beatriz Lange Ablas pelo trabalho de revisão do texto; Ao Sr. Paulo Cesar Levy, pelas sugestões e profissionalismo, na execução da parte técnica de programação do protótipo; A todos meus professores, sem exceção, que durante toda vida contribuíram de alguma forma em minha formação.

## *SUMÁRIO*

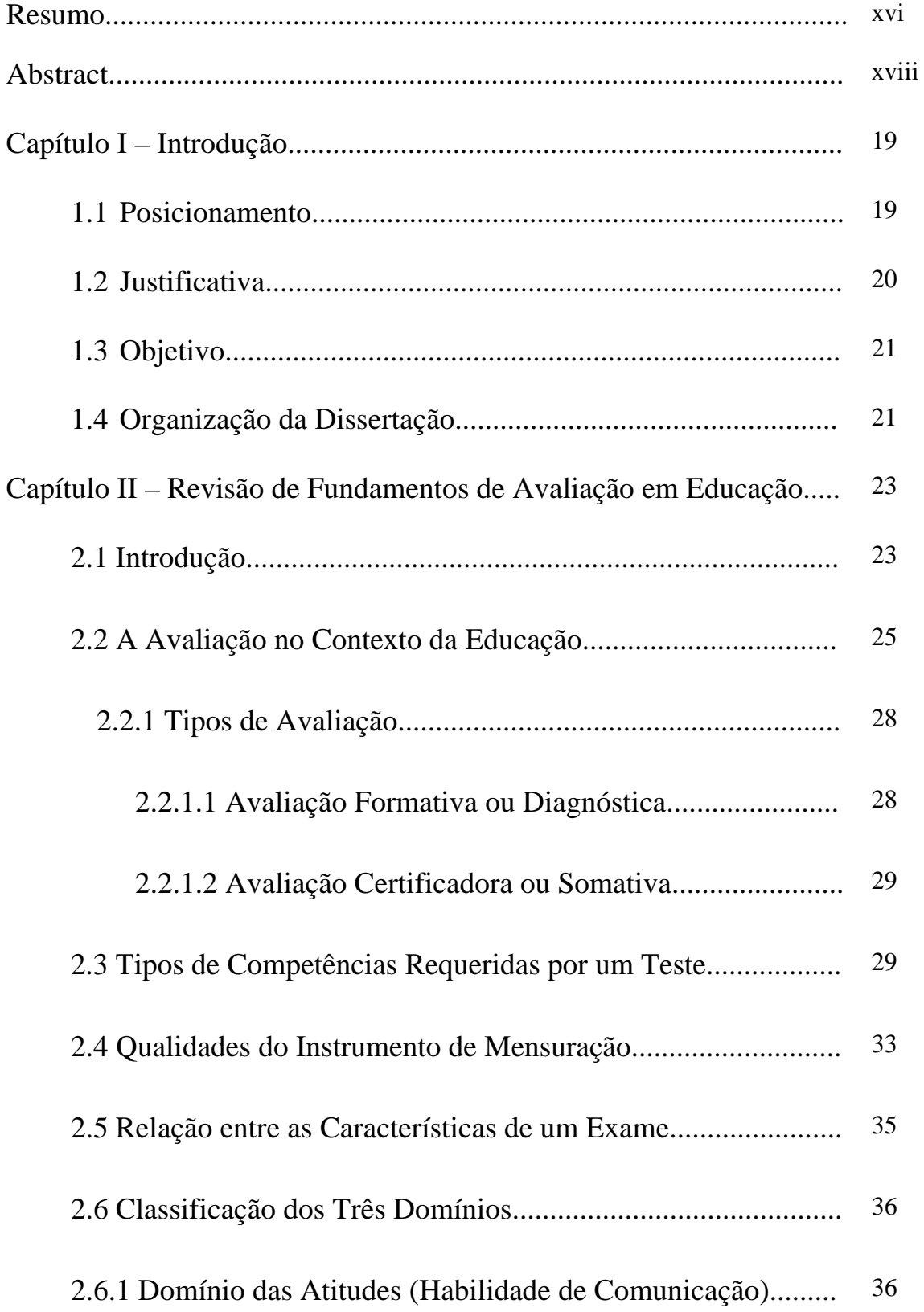

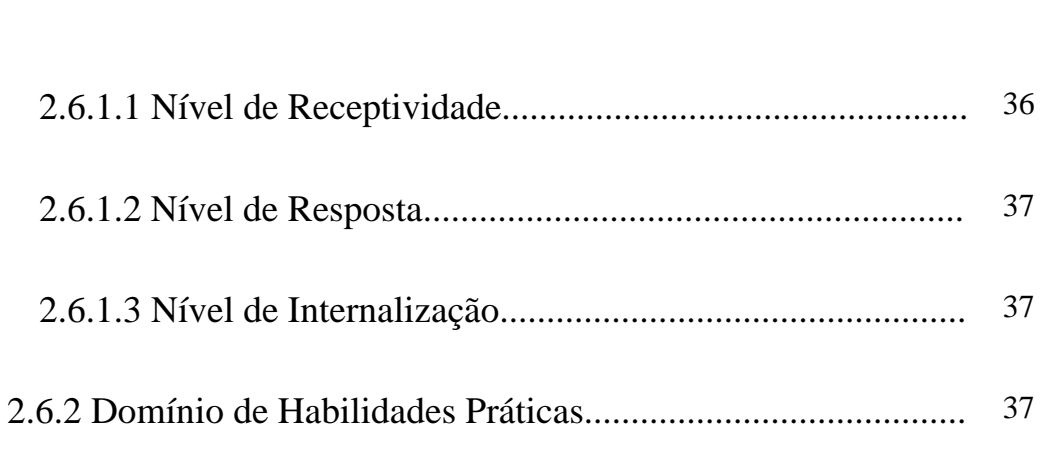

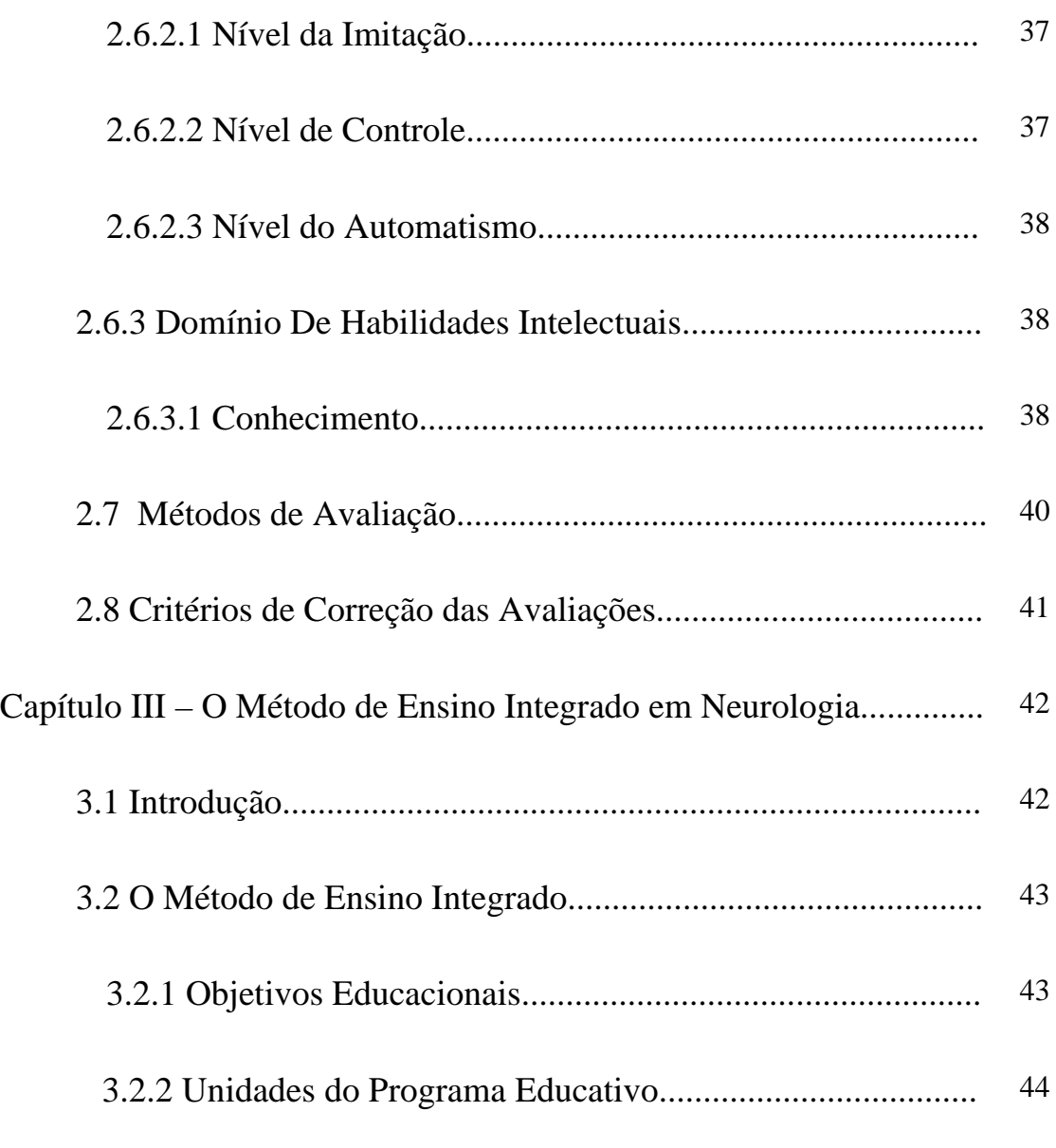

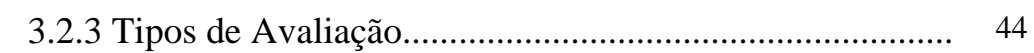

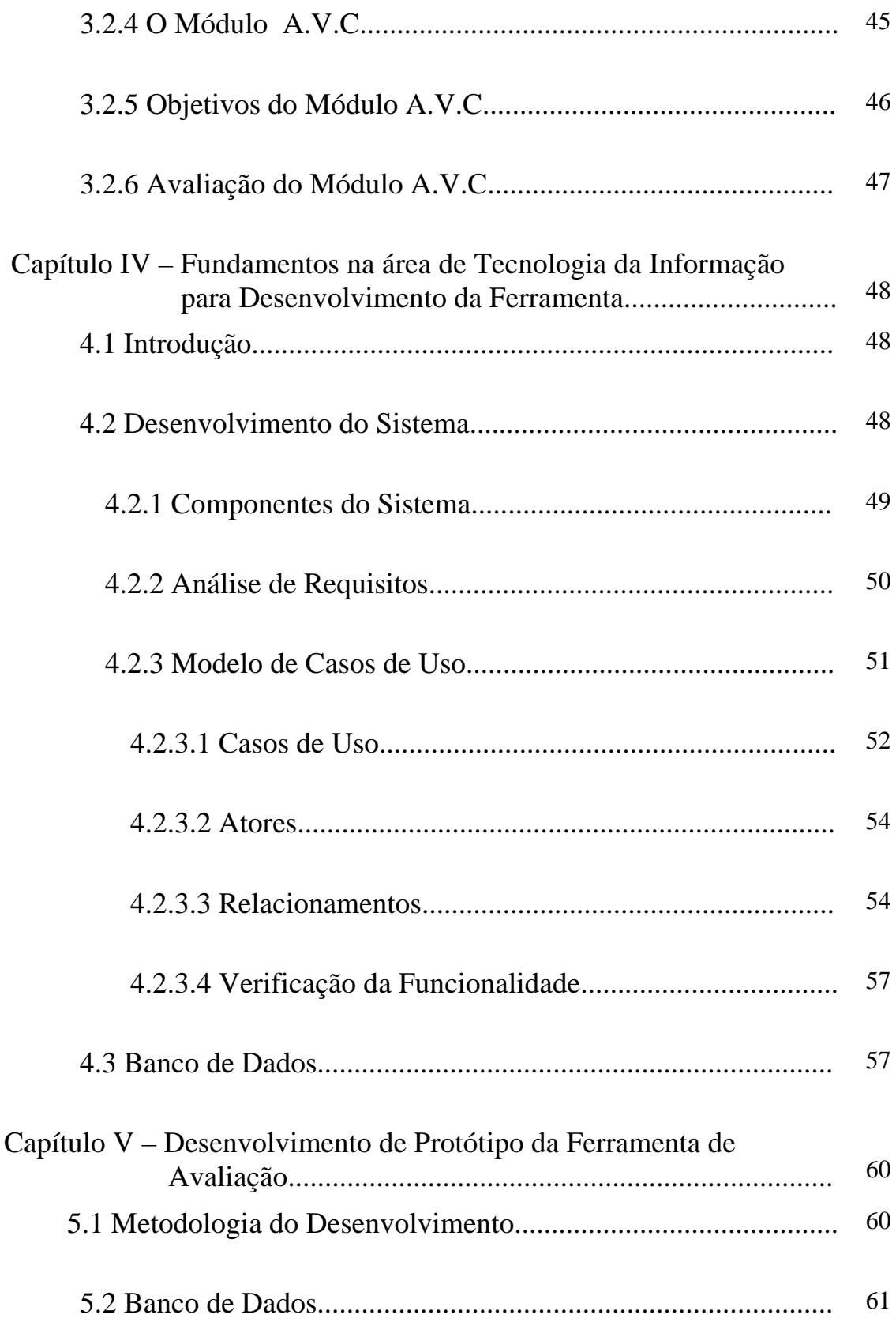

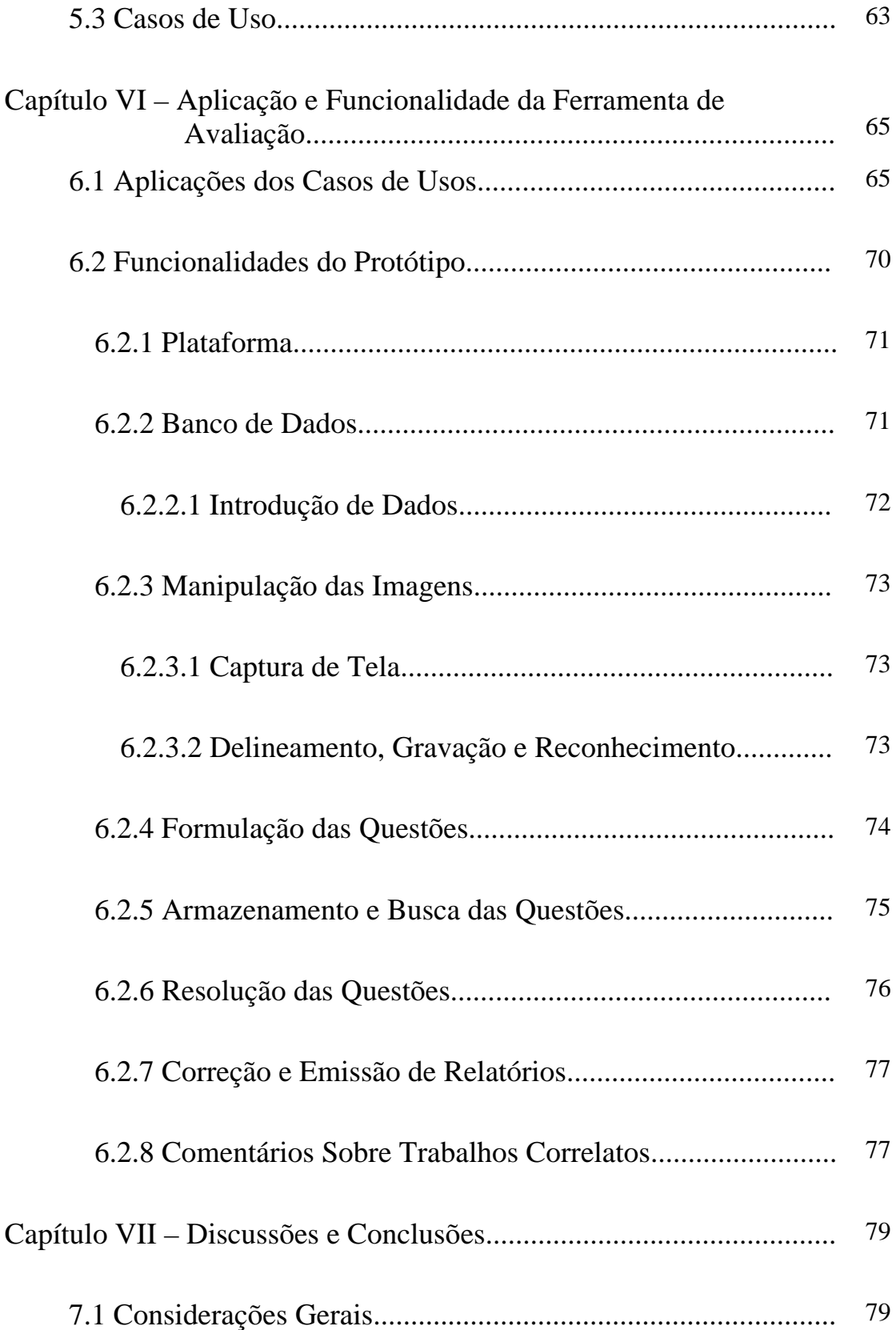

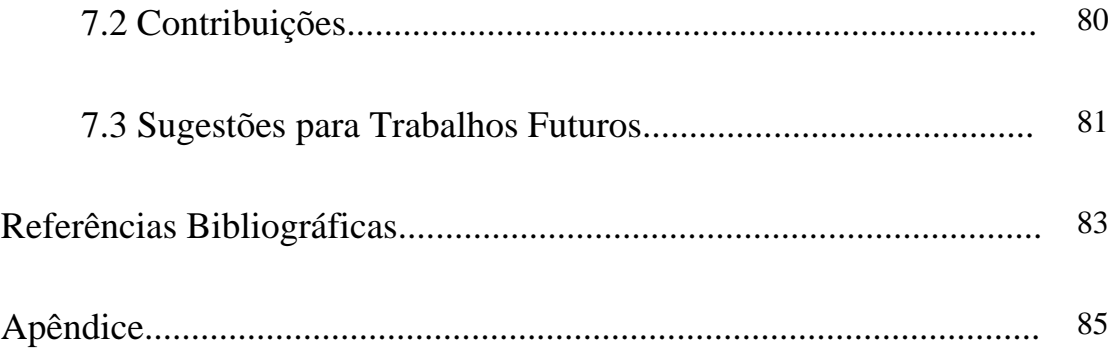

## *LISTA DE ILUSTRAÇÕES*

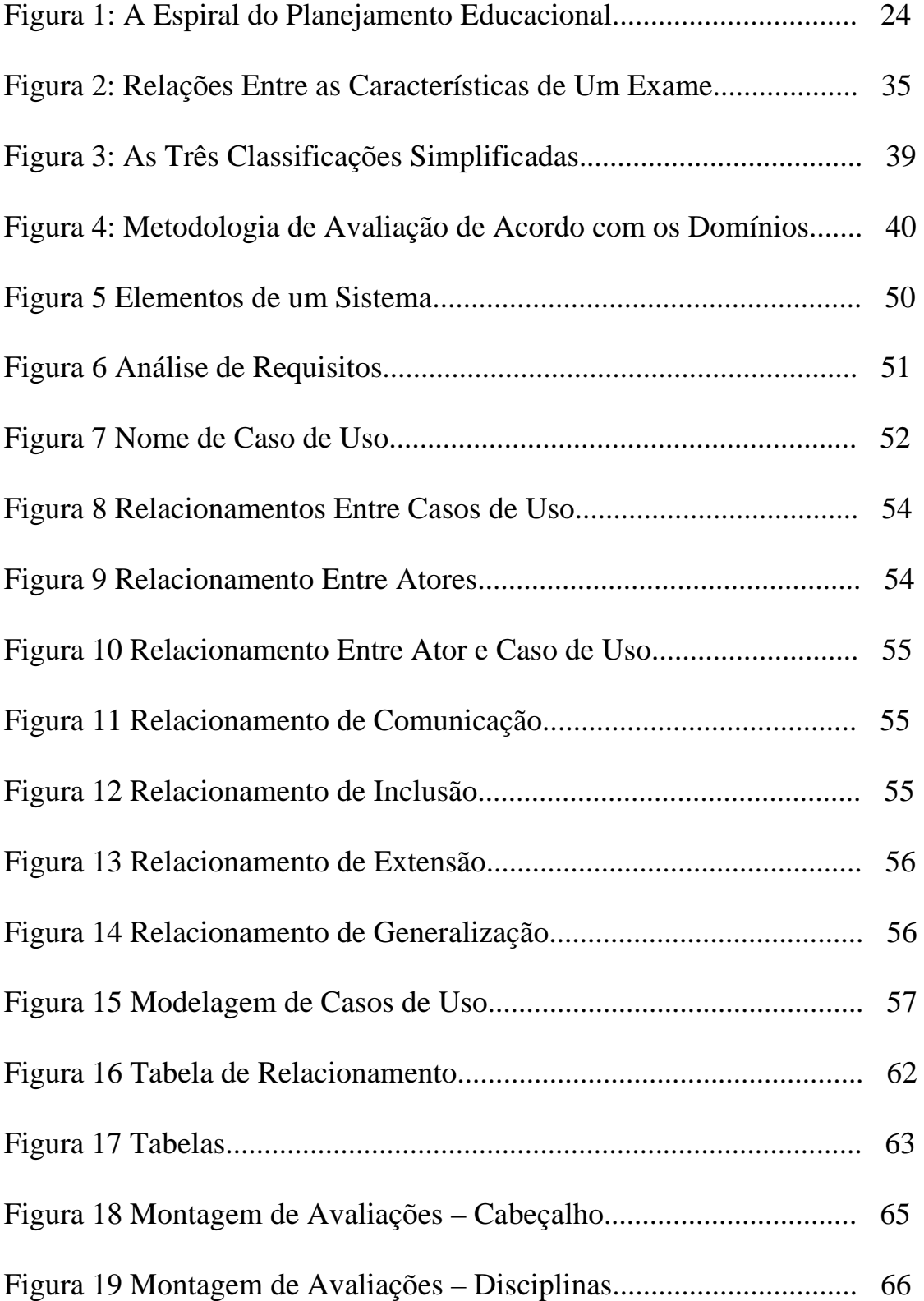

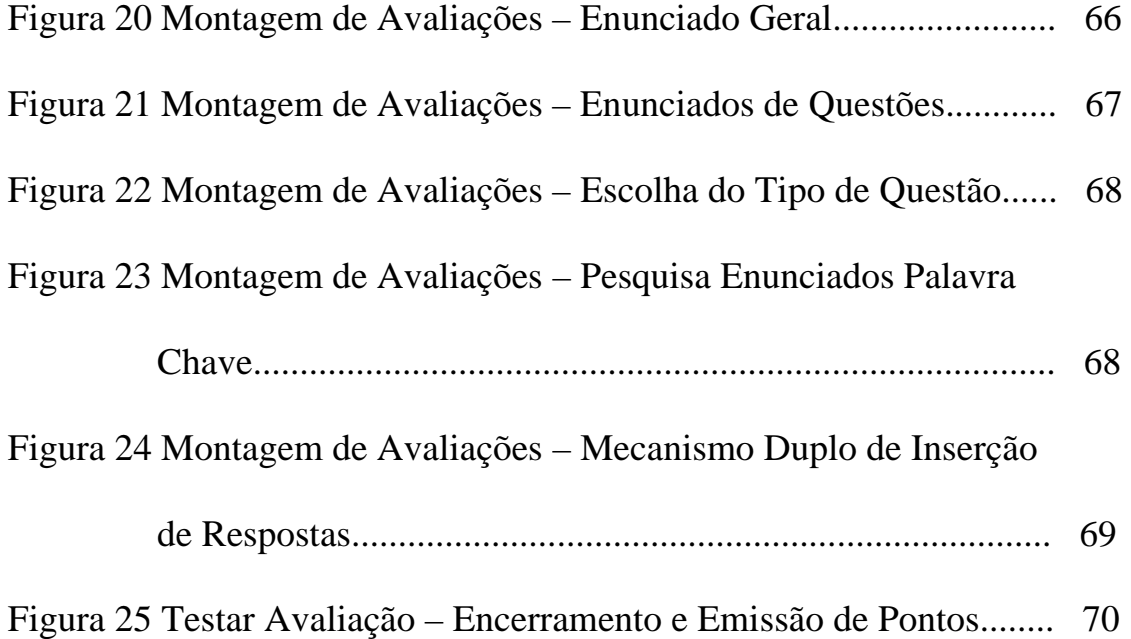

## *LISTA DE QUADROS E TABELAS*

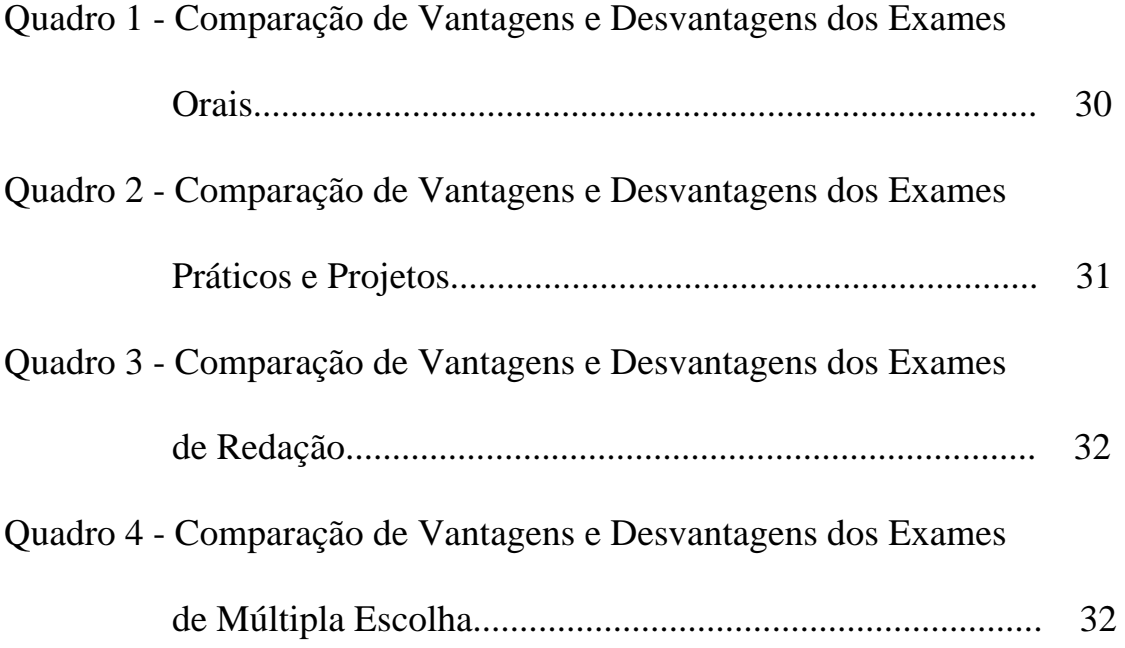

#### *LISTA DE ABREVIATURAS E SIGLAS*

- A.B.N. Academia Brasileira de Neurologia
- A.G.C. Angiografia Cerebral
- AIDS "*Acquired Immune Deficiency Syndrome"*
- A.V.C. Acidente Vascular Cerebral
- A.V.H. Acidente Vascular Hemorrágico
- A.V.I. Acidente Vascular Isquêmico
- B.P.M. Batimentos por Minuto
- E.M.C. Escola de Medicina e Cirurgia
- F.A.N. Fator Antinuclear
- H.D.A. História da Doença Atual
- H.I.V. *"Human Imunnedeficiency Virus"*
- L.C.R. Líquido Céfalo Raquidiano
- mmHg Milímetros de Mercúrio
- O.M.S. Organização Mundial de Saúde
- P.T. Tempo de Protrombina
- P.T.T. Tempo Parcial de Tromboplastina
- R.M. Ressonância Magnética
- R.X Raio X
- S.G.B.D. Sistema Gerenciador de Banco de Dados
- S.N.C. Sistema Nervoso Central
- T.I. Tecnologia de Informação
- T.C. Tomografia de Crânio
- UNIRIO Universidade Federal do Estado do Rio de Janeiro
- V.D.R.L. – *"Venereal Disease Research Laboratory"*
- V.H.S. Velocidade de Hemossedimentação

#### *RESUMO*

Nestes tempos os recursos de tecnologia de informação (T.I.) vêm se tornando parte integrante da grande maioria das atividades profissionais. O ensino médico não pode distanciar-se desta realidade em suas diversas aplicações.

Os métodos de avaliação ocupam sem dúvida, espaço relevante no conjunto das práticas pedagógicas aplicadas aos processos de ensino e aprendizagem.

É propósito deste trabalho aproveitando a tecnologia disponível, desenvolver protótipo de instrumento de medida de objetivos educacionais, com formas contemporâneas de avaliação, a ser utilizado por professores da área de saúde.

Os procedimentos metodológicos englobam basicamente duas áreas:

- Pedagogia, com foco nas avaliações utilizando programa educacional aplicado na Universidade Federal do Estado do Rio de Janeiro (UNIRIO), Escola de Medicina e Cirurgia (E.M.C) com objetivos educacionais validados, segundo as propostas da Organização Mundial de Saúde (O.M.S.).

- Tecnologia da Informação como ferramenta para construção do instrumento de medida de avaliação, tendo sido aplicadas modernas técnicas de Modelagem, Análise e Projeto de Sistemas, e utilizado um sistema gerenciador de bancos de dados relacionais (Microsoft Access em Plataforma Windows).

Os conceitos de avaliação podem ser ampliados com a aplicação de novas técnicas de TI como terceira dimensão e realidade virtual, possibilitando que a ferramenta proposta integre melhor as habilidades e domínios envolvidos, inclusive facilitando a expansão dos testes utilizados via computador para avaliação também das habilidades práticas.

#### *ABSTRACT*

Nowadays I.T. resourses have become part of most professional activities. Medical teaching can't be far from this reality in its several applications.

Evaluation methods occupy a relevant role in all pedagogical practises applied to teaching and learning processes.

This work intends to develop a prototype of a measure instrument of the educational objectives, with contemporary evaluation tools to be used by teachers of the health area.

Methodological procedures encompass basically two areas:

- Pedagogy, focusing evaluations and using an educational programme applied in Rio de Janeiro State Federal University (Universidade Federal do Estado do Rio de Janeiro – UNIRIO) and in Medicine and Surgery School (Escola de Medicina e Cirurgia - EMC), with validated educational objectives, according to the proposals of the World Health Organization ( WHO ).

- Information Technology as a tool for building the evaluation measurement instrument, where modern techniques of System Modeling, Analysis and Design were applied, as well as a relational database management system (Microsoft Access in Windows platform).

 Evaluation concepts may be amplified with the aplication of new IT techniques such as third dimension and virtual reality, making it possible for the tool to better integrate the abilities and domains involved, and facilitating the extension of computer-based tests for the evaluation of practical abilities.

## *CAPÍTULO I INTRODUÇÃO*

#### **1.1 Posicionamento**

Os crescentes avanços da Tecnologia de Informação (T.I.), comunicação e globalização estão criando novos meios de interação entre as pessoas, mudando e criando hábitos, no Brasil e exterior. Estes avanços geram grandes mudanças e expectativas na área educacional.

A evolução tecnológica resulta num aumento exponencial no volume de conhecimento disponível e sua divulgação requer cada vez mais recursos modernos e eficazes. No ensino, a forma de transmissão varia da mais tradicional que é a aula expositiva presencial, à mais sofisticada utilizando a internet em tele conferência. A utilização de recursos multimídia vem possibilitando uma maior comunicação e interação do binômio professor/aluno, melhorando os mecanismos de ensino-aprendizagem tanto no ensino presencial como no ensino a distância e ampliando as formas de aquisição de conhecimento. O aprendizado eletrônico não elimina as outras formas do processo, mas sim, as agrega, potencializando-as.

#### **1.2 Justificativa**

A formação profissional na atualidade requer não só as habilidades especificas necessárias a cada atividade, como também, familiarização com recursos contemporâneos que possibilitem a otimização das tarefas propostas.

Nos tempos atuais, os recursos de T.I. vêm se tornando parte integrante da grande maioria das atividades profissionais. O ensino médico não pode distanciar-se desta realidade em suas diversas aplicações. Dentro do planejamento educacional de cursos na área da saúde é importante não só determinar os problemas prioritários à saúde e, conseqüentemente definir as tarefas e objetivos educacionais, mas também planejar e implementar um sistema de avaliação voltado para os objetivos propostos. (Guilbert, 1981). Em seu artigo, (Oliveira, 2006) escreve:

> Os métodos de avaliação ocupam, sem dúvida, espaço relevante no conjunto das práticas pedagógicas aplicadas aos processos de ensino e aprendizagem. Na universidade, tal relevância assume proporções ainda mais críticas, uma vez que as expectativas em torno do graduando - dele próprio e da sociedade como um todo - são elevadas e múltiplas: aguardase o homem culto, o profissional competente, enfim, o indivíduo capacitado à resolução de problemas pertinentes a uma ou mais áreas de conhecimento.

> Avaliar, neste contexto, não se resume à mecânica do conceito formal e estatístico; não é, simplesmente, atribuir notas, obrigatórias à decisão de avanço ou retenção em determinada disciplina.

> Devem representar as avaliações aqueles instrumentos imprescindíveis à verificação do aprendizado efetivamente realizado pelo aluno, ao mesmo tempo que forneçam subsídios ao trabalho docente, direcionando o esforço empreendido no processo de ensino e aprendizagem de forma a contemplar a melhor abordagem pedagógica e o mais pertinente método didático adequados à disciplina - mas não somente, à medida que considerem, igualmente, o contexto sócio-político no qual o grupo está inserido e as condições individuais do aluno, sempre que possível.

#### **1.3 Objetivo**

O computador é atualmente a ferramenta que reúne todos os multimeios necessários ao planejamento e à efetiva execução de programa educacional em suas diversas etapas, dentre elas a Avaliação. O propósito deste trabalho é, utilizando a tecnologia de informação disponível, propor metodologia e desenvolver ferramenta de medição dos objetivos educacionais alcançados pelos alunos, com formas contemporâneas, que possibilitem aos professores da área médica idealizá-las, construí-las e utilizá-las.

#### **1.4 Organização da Dissertação**

No Capítulo II, é realizada uma revisão de conceitos de avaliação no contexto da educação..

No Capítulo III, é descrito o método de ensino utilizado na estruturação da idealização e realização desta dissertação.

No Capítulo IV, são descritos os fundamentos na área de tecnologia utilizados para o desenvolvimento da ferramenta.

No Capítulo V, é descrito o desenvolvimento do protótipo.

No Capítulo VI, são descritas as aplicações e funcionalidades da ferramenta de avaliação.

Finalmente, no Capítulo VII, são verificados os objetivos alcançados de acordo com as propostas estabelecidas, citando-se as conclusões e sugestões apresentadas para futuros trabalhos de pesquisa.

### *CAPÍTULO II*

# *REVISÃO DE FUNDAMENTOS DE AVALIAÇÃO EM EDUCAÇÃO*

#### **2.1 Introdução**

A educação é um processo que objetiva principalmente facilitar mudanças no comportamento humano individual e comunitário, permitindo o desenvolvimento máximo de potencial e capacidade ao longo de determinado período, de forma que o estudante ou profissional seja capaz de realizar atividades e tomar decisões, que não realizaria anteriormente, tornando-se também capaz de adquirir novos conhecimentos e habilidades por seus próprios meios (Alvarenga, 1995b).

A construção de programa educacional na área da Saúde deve utilizar como base os problemas prioritários da saúde da comunidade, definindo de forma clara e exata os objetivos educacionais (também chamados "objetivos de aprendizado") advindos das tarefas profissionais a cumprir, depois de identificados seus componentes (domínio de habilidades intelectuais, práticas e de comunicação) (Guilbert, 1981).

 Um sistema (conjunto de componentes, interagindo ou apontando na direção de uma meta comum) de avaliação em programas educativos para formação de profissionais na área da saúde deverá medir,

ao seu final, o alcance dos objetivos propostos para verificar o aproveitamento dos alunos e a eficácia dos professores e do programa (Guilbert, 1981).

Forma-se assim a chamada espiral do planejamento educacional, proposta pela Organização Mundial de Saúde (OMS) (figura 1) organizada em quatro etapas: listagem dos objetivos educacionais, planejamento do sistema de avaliação, preparação e implementação de programa educacional, e aplicação da avaliação final ou de certificação que, com seus resultados, fornecerá subsídios e retro alimentará o programa, permitindo a possibilidade de melhoria constante após análise dos dados coletados.

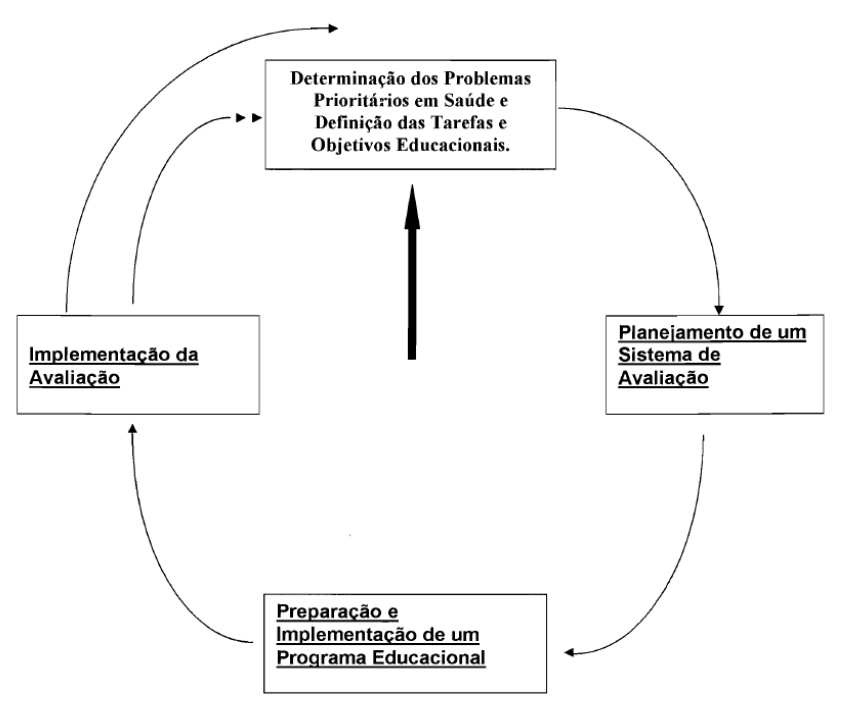

Figura 1 - A Espiral do Planejamento Educacional

*Fonte: OMS* 

#### **2.2 A Avaliação no Contexto da Educação**

A avaliação tem como uma de suas funções primárias fornecer aos responsáveis por um sistema educacional uma base para julgamentos de valor, visando a facilitação da tomada de decisões durante a preparação e implementação de um programa educacional. Deverá medir nos alunos o alcance dos objetivos educacionais propostos por professores e/ou programas. A avaliação tem relação muito próxima com os objetivos e requer a definição de critérios que indiquem o nível mínimo de desempenho esperado para cada objetivo proposto.

Segundo Miller (1977) (apud Guilbert, 1981), modificar currículo sem mudar o sistema de avaliação não determinará mudança efetiva no sistema. Cita ainda que mudar o sistema de avaliação sem modificar o currículo teve impacto muito mais profundo sobre a natureza do aprendizado do que mudar o currículo sem alterar o sistema de avaliação.

Tradicionalmente, nas disciplinas do curso médico as avaliações mais utilizadas são as prova de múltipla escolha, as provas dissertativas e provas práticas. No entanto estudiosos em Educação sugerem que, ao se avaliar um aluno além dos testes tradicionais deve-se aproveitar qualquer evidência válida que indique a compreensão do assunto. É reconhecido também que o tipo de prova influencia no

aprendizado. Os resultados dos testes por sua vez deverão ser interpretados sob a óptica de um conjunto devido ao fato dos julgamentos necessários para avaliar o potencial individual serem complexos, difíceis de expressar e passíveis de erros. (Downie, 1967 apud Guilbert, 1981).

De acordo com o tipo de avaliação, os alunos serão induzidos a tipos de aprendizado. Assim, se um professor utiliza testes que só exijam memória, aprenderão a decorar. Caso o professor utilize questões que necessitem de princípios, de raciocínio com solução de problemas ou interpretação de dados, eles estudarão voltados para esses tipos de exames. Em suma, o tipo de avaliação determina os tipos de atividades de ensino nas quais os estudantes se empenharão em sala de aula. ( Downie, 1967 apud Alvarenga, 1995).

A formulação de objetivos em diferentes domínios (conhecimentos, habilidades e atitudes) e a organização de um sistema de avaliação diferenciado voltado ao alcance de tarefas especificas implicarão em modificações no sistema de aprendizado e ensino.

Guilbert (1981) refere que a análise dos testes mais usados mostra que freqüentemente, questões propostas são ambíguas, não claras, discutíveis, esotéricas ou triviais, sugerindo que as provas não sejam

\_\_\_\_\_\_\_\_\_\_\_\_\_\_\_\_\_\_\_\_\_

**Fundamentals of measurement: Techniques and Practices**. London, Oxford University Press, 1967.

Dificuldades e controvérsias no ensino da Neurologia na graduação médica. Rev Bras neurol 31 (3): 141 – 148 , 1995

organizadas por um único professor. Uma avaliação efetuada por um grupo de indivíduos é menos susceptível a erros do que uma construída por uma só pessoa, garantindo que o conteúdo seja relevante (relacionado aos objetivos educacionais) e de interesse geral, e não somente relacionada ao interesse e ao gosto pessoal do autor. Além disso, uma avaliação deve levar em consideração o fator de "praticabilidade", que será determinado pelo tempo necessário para sua construção, administração, pontuação, interpretação de resultados e pela sua fácil utilização geral. (Downie, 1967 apud Guilbert, 1981).

As melhores técnicas da atualidade, levando-se em consideração também o aspecto psicológico, deverão ser utilizadas para maior eficácia de uma avaliação. A motivação do aluno é um dos aspectos mais relevantes quanto a avaliação. O desempenho em uma prova está diretamente relacionado às suas motivações: um estudante estará mais capacitado quando entender e aceitar os valores e objetivos em questão.

Finalmente, o aprendizado torna-se mais eficaz quanto maior for a atividade exercida pelo aprendiz. (Downie, 1967 apud Guilbert, 1981).

\_\_\_\_\_\_\_\_\_\_\_\_\_\_\_\_\_\_\_

**Fundamentals of measurement: Techniques and Practices**. London, Oxford University Press, 1967.

#### **2.2.1 Tipos de Avaliação**

O processo avaliativo deve começar com clara definição de seus objetivos, não podendo ser iniciado sem antes ser tomada a decisão do que avaliar. A avaliação deverá ser contínua e fornecer ao aluno a informação quanto aos progressos obtidos. Desta maneira delineiam-se dois tipos básicos de avaliação, formativa ou diagnóstica e certificadora ou somativa, ambas devendo possuir ferramentas de avaliação com mesmo nível de dificuldade e discriminação. (Guilbert, 1981)

#### **2.2.1.1 Avaliação Formativa ou Diagnóstica**

Mede os progressos ou ganhos do aluno do início à conclusão do programa, informando a este o quanto lhe falta para atingir os objetivos educacionais e possibilitando o ajuste das atividades de aprendizado de acordo com a evolução deste progresso. É realizada tão frequentemente quanto for necessária e controlada pelo estudante, não devendo aparecer em registros oficiais. Fornece ao professor dados qualitativos e quantitativos que permitem análise e possibilitam mudança no programa educativo particularmente quanto aos objetivos educacionais. (Guilbert, 1981)

\_\_\_\_\_\_\_\_\_\_\_\_\_\_\_\_\_\_\_

**Fundamentals of measurement: Techniques and Practices**. London, Oxford University Press, 1967.

#### **2.2.1.2 Avaliação Certificadora ou Somativa**

É utilizada para classificar os estudantes por ordem de mérito e justificar decisões tais como passar para o próximo período ou obter um diploma. É cumulativa, realizada menos frequentemente que a avaliação formativa, mas pelo menos ao final de uma unidade ou período de instrução. (Guilbert, 1981)

Segundo Mager, não importa o quanto o aluno tentou, não importa o quão perto ele chegou, até que ele possa executar, ele não pode ser certificado como sendo capaz de fazê-lo. (Mager apud Guilbert, 1981).

#### **2.3 Tipos de Competências Requeridas por um Teste**

Nenhum formato de teste tem o monopólio da medida do maior e mais complexo processo intelectual. Os testes objetivos, os mais comumente empregados, são testes predominantemente simples de recordar, raramente exigindo do estudante se envolver em raciocínio e resolução de problemas. Na área da saúde, como cada paciente representa uma única configuração dos achados, o teste a ser utilizado deverá medir o julgamento clínico do estudante e sua habilidade em resolver problemas clínicos, devendo representar a realidade ou simulá-la da forma mais próxima possível. A análise das vantagens e desvantagens dos diferentes

tipos de testes (exames orais, exames práticos e projetos, redação e múltipla escolha), serão especificadas nos quadros I, II, III, IV .

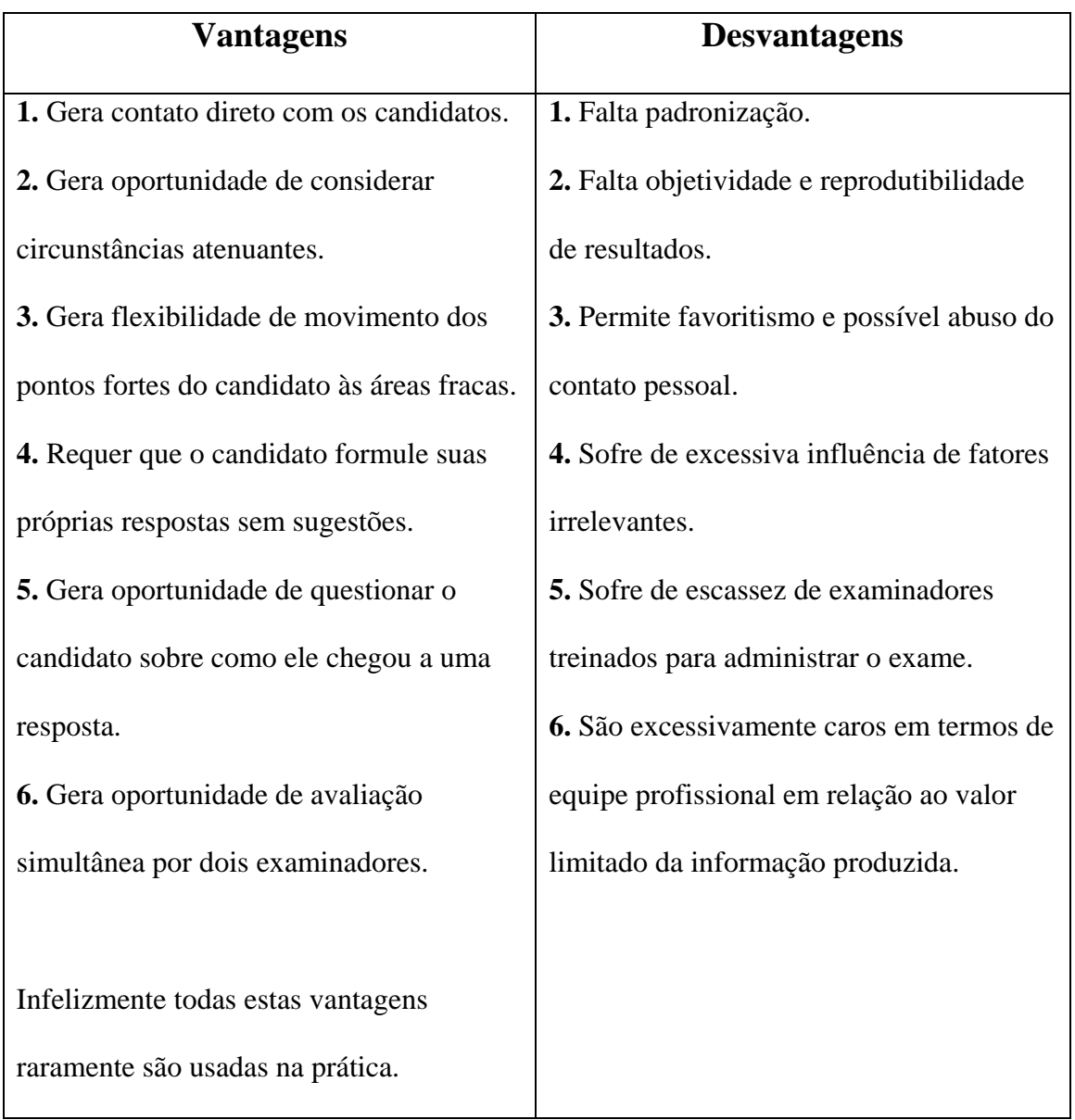

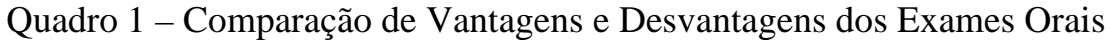

Guilbert, 1981

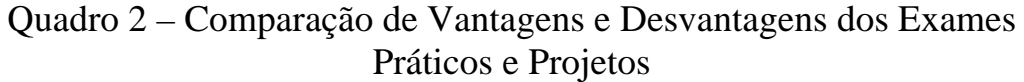

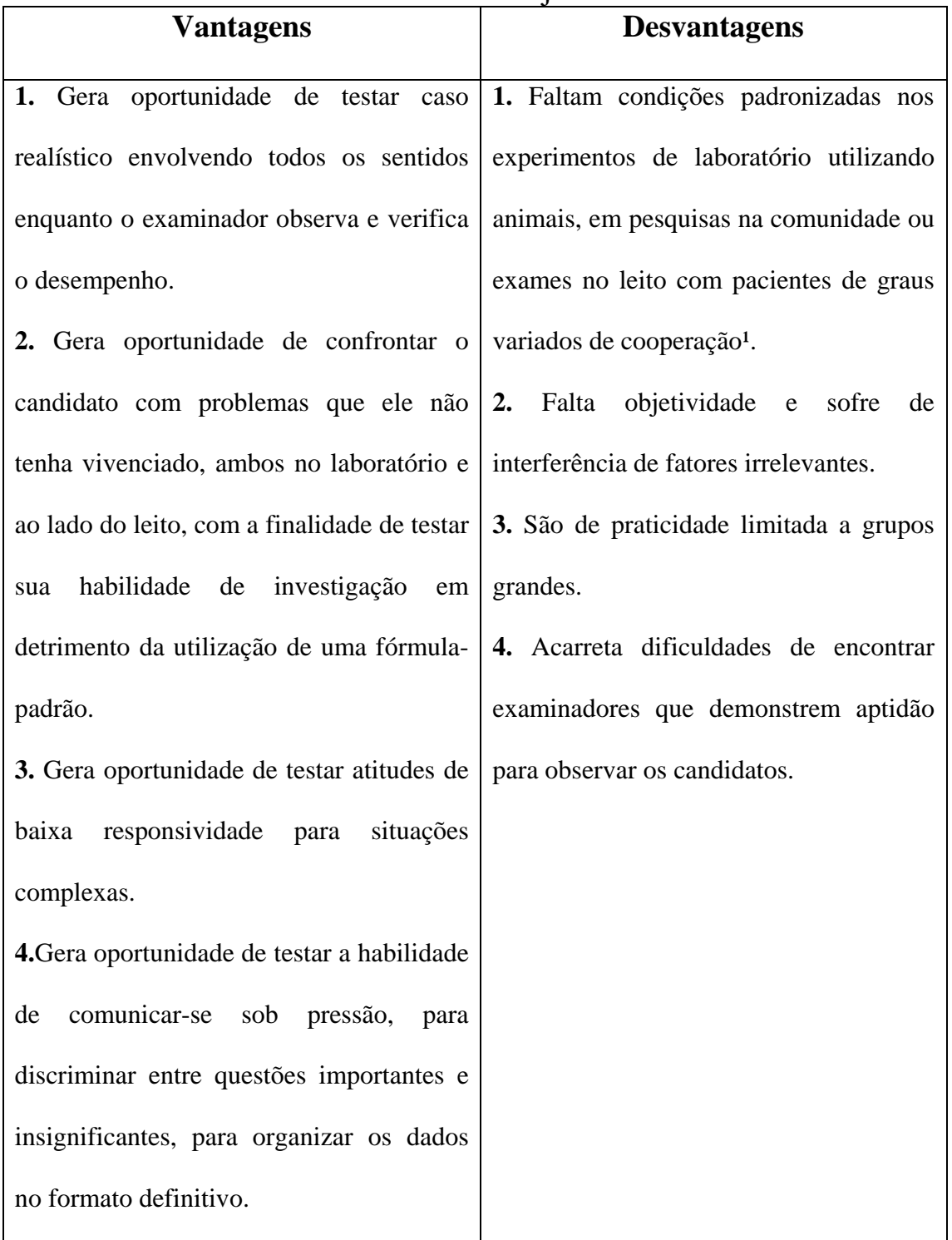

Guilbert, 1981

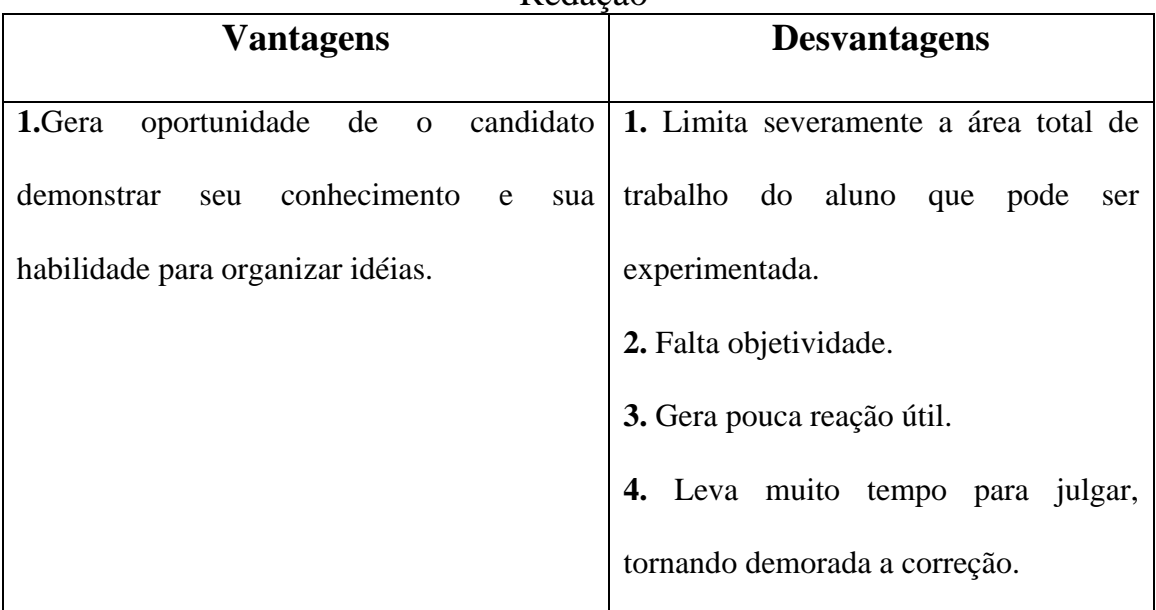

Quadro 3 – Comparação de Vantagens e Desvantagens dos Exames de Redação

Guilbert, 1981

Quadro 4 – Comparação de Vantagens e Desvantagens dos Exames de Múltipla Escolha

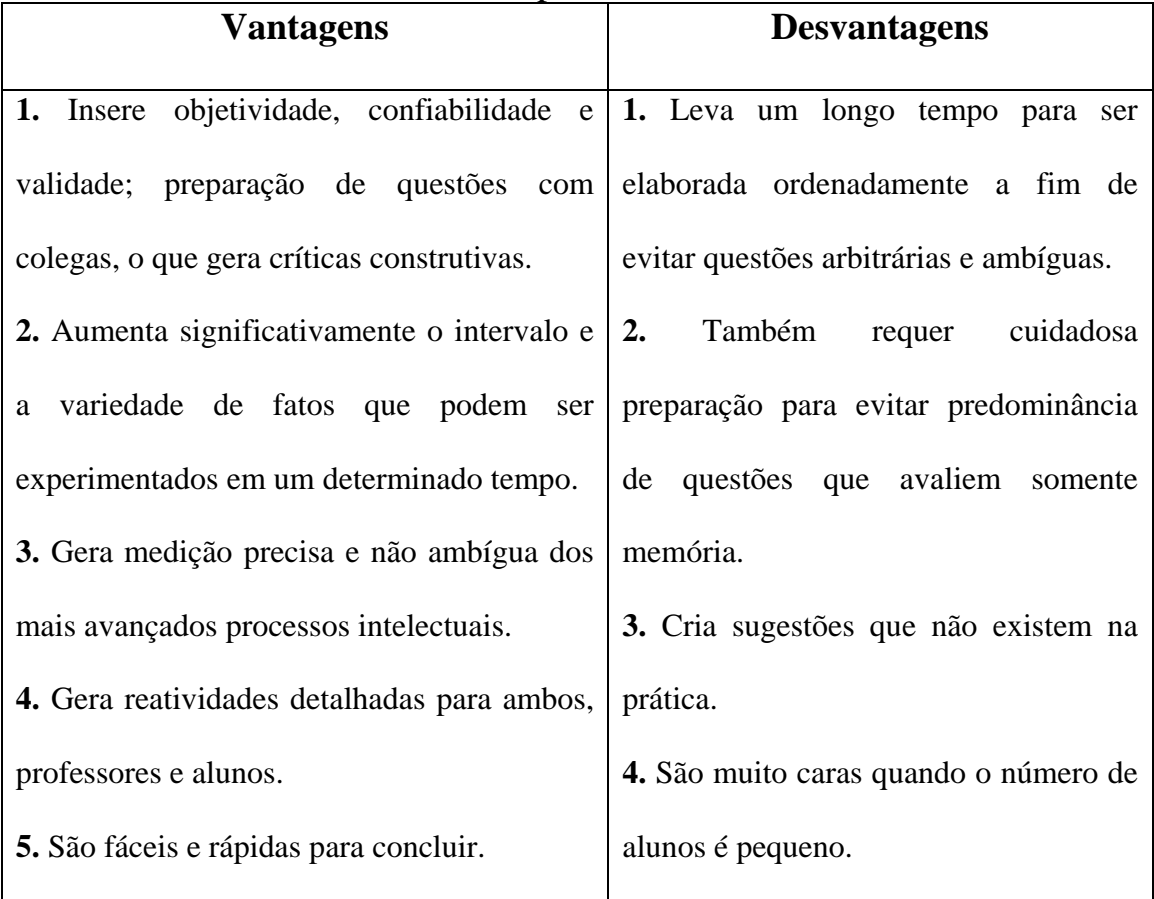

Guilbert, 1981

#### **2.4 Qualidades do Instrumento de Mensuração**

Em um teste, quatro qualidades são essenciais: validade, confiabilidade, objetividade e praticidade. (Guilbert, 1981 apud Alvarenga, 1996).

**Validade** – O conceito de validade é sempre específico para o assunto em particular, onde nenhum fator exterior deve interferir na maneira como a avaliação deva ser realizada, sendo seu conteúdo determinado pela questão: Este teste mediu ou medirá a matéria ou comportamento do que se pretende mensurar, e tomando como exemplo, verificar a habilidade de síntese, em que não será levado em conta outro fator envolvido como o estilo individual.

**Confiabilidade** – é a consistência com a qual um instrumento mede uma variável. Está sempre ligada a um tipo particular de solidez, tomando com exemplo a solidez dos resultados de acordo com as questões, de acordo com os resultados dos examinadores.

**Objetividade** – refere-se até que ponto vários examinadores independentes e competentes, concordam no que constitui um nível aceitável de aproveitamento.

**Praticidade** – depende do tempo requerido na construção da avaliação, na interpretação dos resultados, pontuação e a simplicidade de uso.

Outras qualidades do instrumento de mensuração:

**Discriminação** - qualidade de cada elemento do instrumento de medida que faz ser possível distinguir entre bons e maus estudantes em relação a uma variável.

**Eficiência** - qualidade do instrumento de medida que mede o maior número possível de respostas independentes por unidade de tempo.

**Extensão** - A credibilidade de um instrumento de medida pode ser quase aumentada indefinidamente (fórmula de Spearman-Brown) pela adição de novas questões equivalentes àquelas que constituem o instrumento original.

**Relevância** - Esse é o grau com o qual o critério estabelecido para a seleção das questões (itens) está enquadrado nos moldes dos instrumentos de medidas e estes sejam respeitados. Esta noção é quase idêntica à da validade; e as duas qualidades são estabelecidas de forma similar.

**Equilíbrio** - correta proporção entre as questões distribuídas a cada um dos objetivos.

**Equidade** - extensão com que as questões postas correspondam ao conteúdo a ser ensinado.

**Especificidade** - qualidade de um instrumento de medida por meio do qual um estudante inteligente que não tenha seguido o ensino,

nas bases em que o instrumento tenha sido construído, irá obter um resultado equivalente àquele esperado por pura chance.

#### **2.5 Relação entre as Características de um Exame**

O diagrama a seguir representa uma tentativa de resumir os conceitos de testes realizados por diversos autores (Cormier, apud Guilbert, 1981). No entanto, nenhum diagrama pode fornecer uma representação perfeita da realidade.

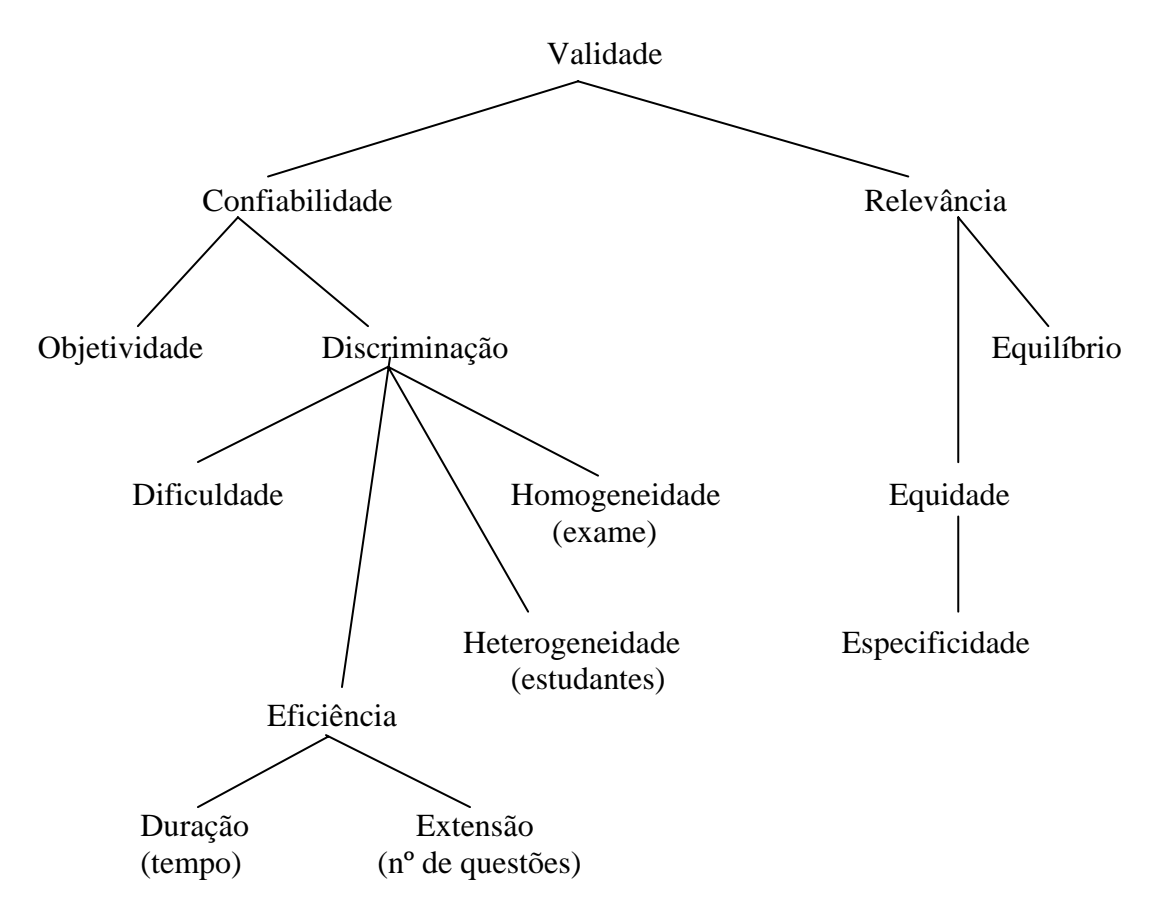

Figura 2 - Relações Entre Características de Um Exame

\_\_\_\_\_\_\_\_\_\_\_\_\_\_\_\_\_\_\_ G. Cormier, Université Laval, Quebec)
#### **2.6 Classificação dos Três Domínios**

Um sistema de classificação de objetivos educacionais em três diferentes domínios (cognitivo, afetivo e psicomotor) foi descrito por Bloom et al.(1973) e depois simplificado, adaptado (campo das atitudes, habilidades práticas e atividade intelectual) e aplicado por Guilbert (1981) a diferentes áreas da educação, incluindo a de formação de pessoal da saúde.

# **2.6.1. Domínio das Atitudes (Habilidade de Comunicação)**

Atitude é definida por "comportamento representativo de sentimento ou convicção, uma disposição persistente de agir positiva ou negativamente para com uma pessoa, grupo, objeto, situação ou valor". (Webster)

Neste trabalho, restringe-se domínio das atitudes a tudo que diz respeito a relações entre pessoal de saúde e os membros da comunidade a que eles servem, portanto a uma questão de relações interpessoais, onde três níveis podem ser distinguidos:

#### **2.6.1.1** N**ível de receptividade:**

Implica em percepção da existência de um certo fenômeno.

#### **2.6.1.2** N**ível de resposta:**

Interesse suficiente no fenômeno percebido seguindo-se de uma reação para fazer alguma coisa a respeito.

#### **2.6.1.3** N**ível de internalização:**

A percepção do fenômeno deve encontrar um lugar na escala de valores do estudante, para que ele adapte sua atitude a da outra pessoa como se ele mesmo estivesse passando pela situação.

# **2.6.2 Domínio de habilidades práticas**

Significa as ações de rotina desenvolvidas por profissionais da saúde (injeções intramusculares, punções lombares, etc.), onde três níveis podem ser distinguidos:

#### **2.6.2.1 Nível da imitação:**

O estudante exposto a uma ação de observação faz uma tentativa de copiar, passo a passo o modelo.

# **2.6.2.2 Nível de controle:**

O aluno é capaz de demonstrar uma habilidade de acordo com instruções e não somente por observações.

# **2.6.2.3 Nível do automatismo:**.

Alto nível de eficiência é atingido no uso da habilidade

## **2.6.3 Domínio de Habilidades Intelectuais**

É dividido em seis níveis:

## **2.6.3.1 Conhecimento:**

**Memorização** ("*recall*") e reconhecimento do significado,

**Generalização, Solução de problemas de rotina (i**nterpretação dos dados e aplicação), S**olução de problemas novos (a**nálise dos dados e aplicação especial), **Avaliação e Síntese** 

No domínio das habilidades intelectuais três níveis (memorização [*recall*] dos fatos, interpretação dos dados e solução de problemas), são provavelmente suficientes para a finalidade de definir os objetivos educacionais e elaborar questões, nas avaliações segundo a classificação de McGuire (1963) simplificada por Guilbert ( apud Guilbert, 1981).(fig 3)

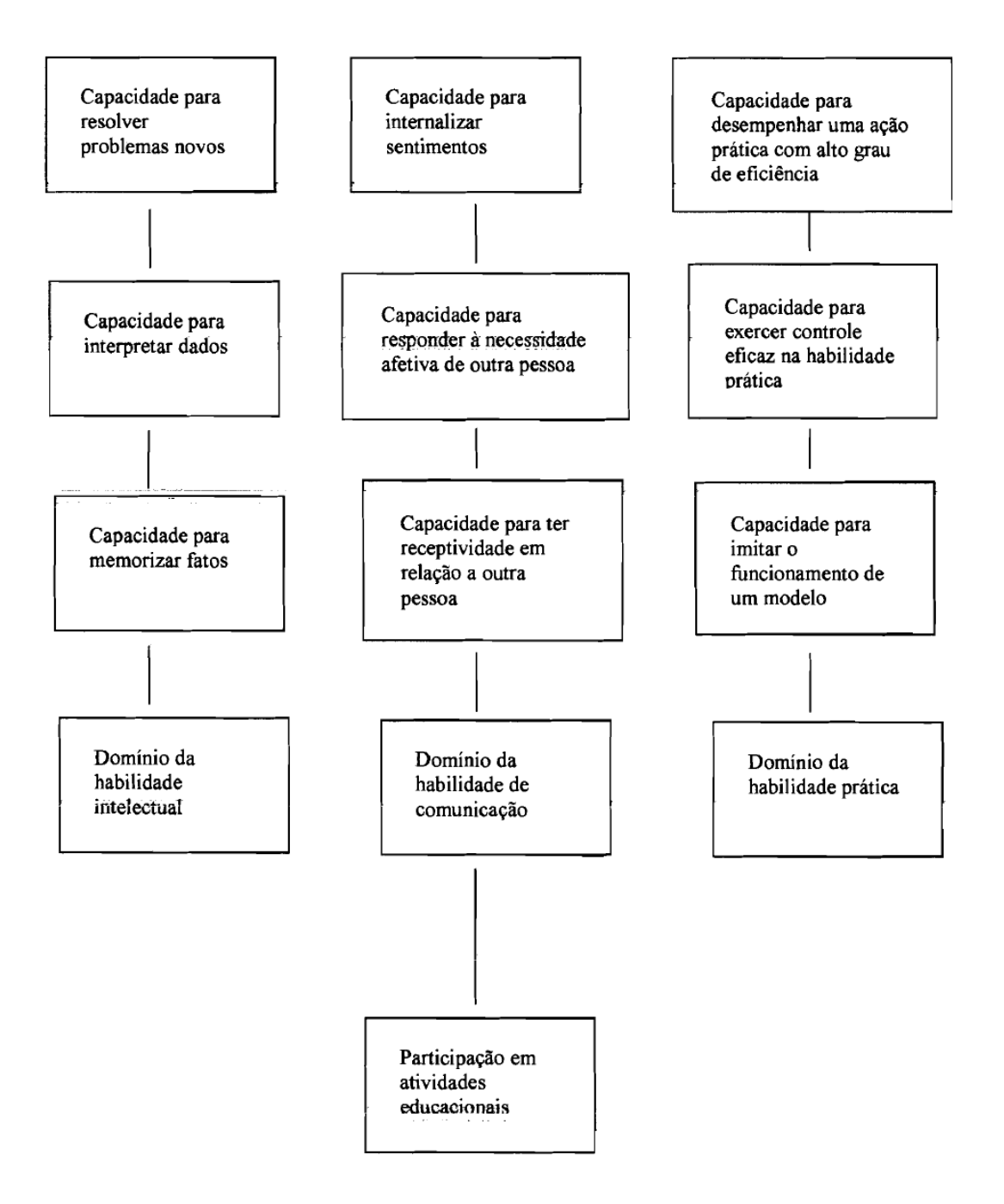

Fig 3: As Três Classificações Simplificadas

O comportamento humano não pode ser dividido de maneira nítida nesses domínios (prático, intelectual e de comunicação), faltando no momento os instrumentos de avaliação necessários para o estudo concomitante do aprendizado nessas habilidades.

#### **2.7 Métodos de Avaliação**

A escolha do método de avaliação, indireto e direto e seus respectivos instrumentos de avaliação: método indireto - provas orais, escritas (questões objetivas, redação), realização de trabalhos e método direto – provas práticas em situação real ou situação simulada, é feita segundo a unidade e objetivos educacionais a serem avaliados e esquematizados na figura a seguir (Alvarenga, 1996; Guilbert, 1981).

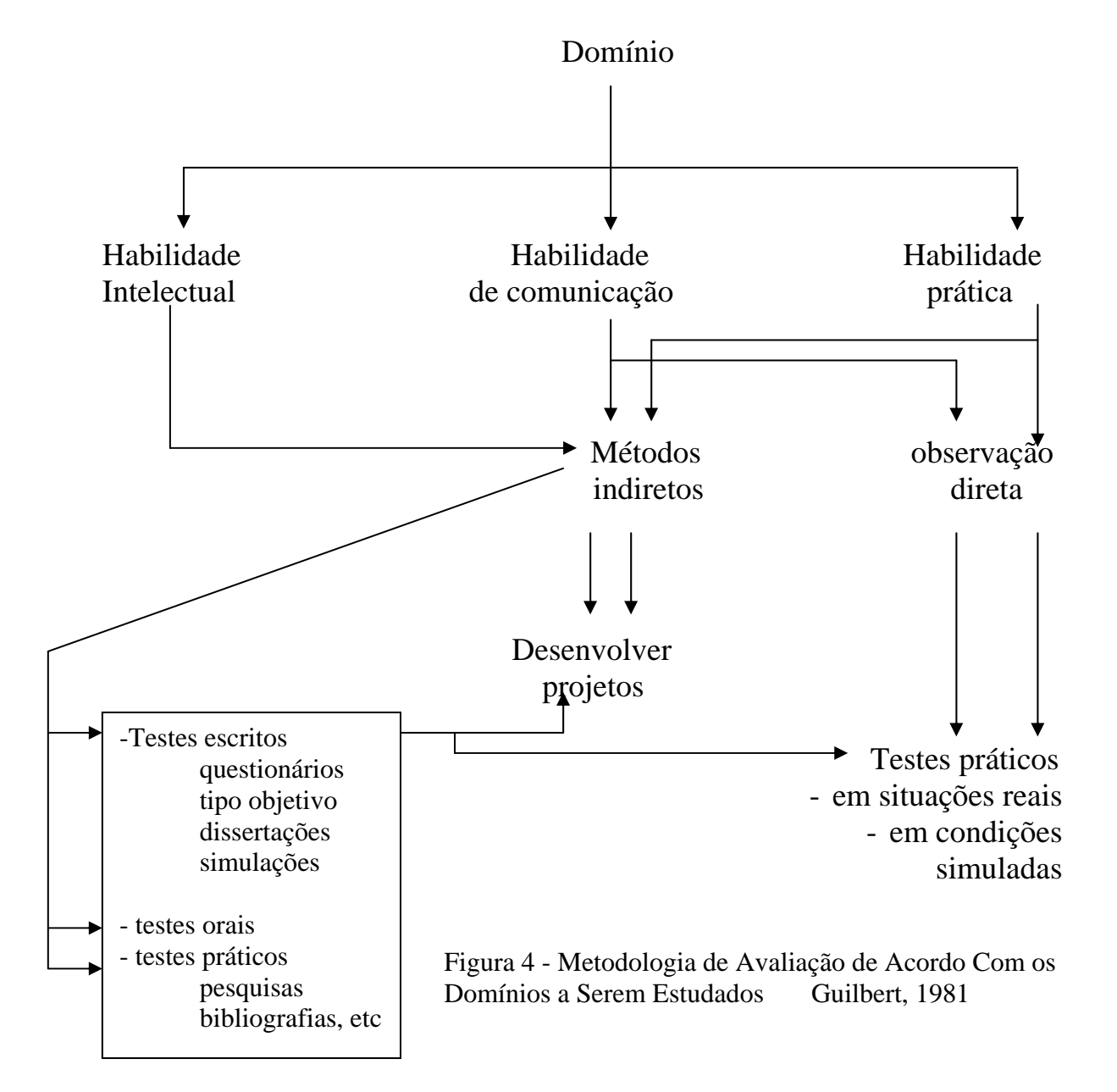

## **2.8 Critérios de Correção das Avaliações**

Há dois tipos de critérios de correção:

**Relativo** também chamado de prova com referência à distribuição normal, fundamentada na curva de distribuição média (Gauss) com todos os estudantes realizando uma mesma prova e avaliados em um conjunto, critério este mais frequentemente utilizado.

**Critério Absoluto** que permite a avaliação do estudante em relação ao nível estabelecido anteriormente. Seu objetivo é determinar se um estudante possui o domínio de uma tarefa dada (Alvarenga, 1966).

Neste capítulo foi realizada uma revisão de fundamentos de avaliação em educação, quanto a seus tipos (formativas e certificadoras), métodos (indireto e direto) e critérios de correção (relativo e absoluto). Os domínios envolvidos (Atitudes, Habilidades Práticas e Intelectuais), além das competências e qualidades requeridas por um instrumento de mensuração, e a relação entre suas características.

No próximo capítulo, será visto o método de ensino utilizado no desenvolvimento do protótipo.

# **CAPÍTULO III O MÉTODO DE ENSINO INTEGRADO EM NEUROLOGIA**

## **3.1 Introdução**

Para o desenvolvimento de uma ferramenta para avaliação do módulo de acidentes vasculares cerebrais, objetivo principal deste trabalho, foi utilizado programa educacional aplicado na disciplina de neurologia da Escola de Medicina e Cirurgia (E.M.C.) da Universidade Federal do Estado do Rio de Janeiro (UNIRIO) há dezesseis anos, visando a formação de médicos generalistas com competências no diagnóstico e condutas iniciais nas enfermidades neurológicas prevalentes. O programa foi planejado segundo a proposta da O.M.S. apresentada no capítulo II e validado na aplicação a 250 alunos mostrando-se eficaz no alcance dos objetivos educacionais propostos (Alvarenga, 1990).

A escolha do tema deveu-se à possibilidade de oferecer ampla gama de conhecimentos e habilidades envolvidos no ensino da Neurologia Clínica, possibilitando assim a mais ampla integração da organização da seqüência do ensino através da ordenação vertical (níveis crescentes de complexidade) e da ordenação horizontal (relacionando,

dentro do conteúdo, diferentes campos do conhecimento humano), empregadas no método utilizado (Alvarenga, 1995a).

#### **3.2 O Método de Ensino Integrado**

O programa educacional está de acordo com a Espiral da Educação proposta pela O.M.S. (WHO 80906), tendo como pilares a planificação da avaliação e a formulação dos objetivos educacionais (Alvarenga, 1995a).

#### **3.2.1 Objetivos Educacionais**

Os objetivos foram formulados a partir das tarefas profissionais ligadas à prestação de assistência médica a pacientes neurológicos, parecer da Comissão de Ensino da Academia Brasileira de Neurologia (A.B.N.) sobre as competências de um médico generalista na área de neurologia, prevalência das enfermidades neurológicas, levantadas em um hospital geral, meios e recursos públicos disponíveis para o atendimento e finalmente nos pré-requisitos de ciências neurológicas básicas e afins, necessárias ao aprendizado (Alvarenga, 1990; Alvarenga, 1995b)

Na classificação dos objetivos educacionais a autora utilizou a seguinte classificação, correlacionando objetivos ao contexto do trabalho pedagógico ligado à área de saúde: objetivos relacionados a atividade intelectual (memorização, análise dos dados e solução de problemas), a atitudes e a habilidades práticas (Guilbert, 1981 apud Alvarenga, 1995b).

## **3.2.2 Unidades do Programa Educativo**

O programa educativo foi dividido em três unidades de aprendizado subdivididas em módulos.

**Unidade I** – Neuroanatomia e Exames Complementares.

**Unidade II** – Neurologia Clínica (parte 1) com os módulos : I - diagnóstico e conduta nas neuropatias periféricas, II - diagnóstico e conduta nos distúrbios da motricidade, III – diagnóstico e conduta nos acidentes vasculares cerebrais (A.V.C.)

**Unidade III** – Neurologia Clínica (parte 2) com os módulos : I – diagnóstico e conduta nas cefaléias, II - diagnóstico e conduta nas epilepsias, III – diagnóstico e conduta no paciente comatoso

#### **3.2.3 Tipos de Avaliação**

Foram utilizados três tipos distintos de avaliação, conforme a necessidade de cada unidade, devendo ser atingidos, a princípio, níveis de precisão entre 80% a 85% como índice de domínio: a inicial, diagnóstica em forma de pré-teste com finalidade de medir o nível de conhecimentos

em ciências neurológicas básicas (anatomia e fisiologia do sistema nervoso); diversas avaliações formativas**,** durante o decorrer do curso para testar os novos conhecimentos adquiridos, promovendo a auto-avaliação contínua dos objetivos propostos, baseadas em instruções programadas com estudos de casos clínicos e, finalmente, as avaliações somativas**,** realizadas ao término de cada unidade e do curso, com finalidade de demonstrar a aquisição de habilidades e competências que possibilitem ao aluno/ profissional sua certificação profissional.

# **3.2.4. O módulo AVC**

 Foi utilizada como base para exemplos na ferramenta de avaliação a Unidade II – módulo III, que versa sobre Acidente Vascular Cerebral Isquêmico (A.V.I.) (5º tópico) e sobre Acidente Vascular Cerebral Hemorrágico (A.V.H.) (6º tópico) (Alvarenga, 1990; Alvarenga, 1995b) Foram escolhidos este módulo e tópicos, por incluírem conhecimentos de cadeiras do ciclo básico, possibilitando ordenação vertical das bases anátomo-fisiológicas e horizontal dos conteúdos com as disciplinas afins no ciclo profissionalizante, possibilitando o domínio do método clínico, análise dos casos ou solução de problemas .

#### **3.2.5 Objetivos do módulo AVC**

O módulo A.V.C. tem como objetivos capacitar o aluno, ao final das atividades teórico práticas, diante de história clínica acompanhada de exame neurológico de paciente com doença cérebro-vascular, identificar:

Trata-se de acidente vascular isquêmico.(A.V.I.) ou hemorrágico (A.V.H.) ? No caso de A.V.I. qual a etiologia mais provável ? (de acordo com idade, sexo, história e antecedentes). Em A.V.I secundário a oclusão, qual o sistema arterial envolvido? Em que nível do Sistema Nervoso Central (S.N.C.) ?. Quais exames complementares são necessários na fase aguda e a longo prazo para o esclarecimento diagnóstico? Identificar. em arteriografias, tromboses de artéria carótida interna, cerebral anterior e cerebral média e, identificar em Tomografia de Crânio (T.C.), áreas de infarto cerebrais. Que orientação terapêutica indicar na fase aguda e a longo prazo?

No caso de A.V.H. identificar síndrome de irritação meníngea.

Através do líquor, diferenciar hemorragia sub-aracnóidea, acidente de punção ou meningite.

Citar hipóteses etiológicas plausíveis para a hemorragia intracraniana de acordo com a identificação, história e antecedentes. Indicar os exames complementares na fase aguda e alongo prazo e, reconhecer em angiografias carotídeas aneurismas, fazendo a correlação entre o quadro clínico e a topografia das malformações.

Traçar a conduta terapêutica imediata. (Alvarenga, 1990)

# **3.2.6 Avaliação do módulo AVC**

Na avaliação do aprendizado no módulo A.V.C., a autora, ao término das atividades teórico práticas, baseada nos objetivos educacionais, fez uso de variados métodos de avaliação, de forma que fosse verificado o desempenho do aluno frente a paciente com A.V.C.

# *CAPÍTULO IV*

# *FUNDAMENTOS NA ÁREA DE TECNOLOGIA DA INFORMAÇÃO PARA DESENVOLVIMENTO DA FERRAMENTA*

#### **4.1 Introdução**

Na área de Tecnologia da Informação, a metodologia utilizada passa pela Engenharia de Software, que é o estudo e aplicação de métodos e técnicas com o objetivo de tornar o desenvolvimento de software mais eficiente. A definição de método é o procedimento adotado para atingir um objetivo e técnica é a maneira apropriada de se investigar sistematicamente um determinado universo de interesse ou domínio. (Santoro, 2004a)

# **4.2 Desenvolvimento do Sistema**

O processo de desenvolvimento do sistema inicia-se pelo levantamento dos requisitos do sistema, que são as características ou capacidades que um sistema deva ter para cumprir sua finalidade, independentemente de sua implementação (Santoro, 2004a).Compreende:

Identificar desejos e intenções dos futuros usuários, o que será tratado pelo programa, quais os procedimentos atuais, quais os dados necessários e organizá-los de forma coerente, definir de uma forma geral quais os benefícios esperados, suas limitações e finalmente as características não desejáveis.

A análise dos procedimentos atuais nas avaliações, frente à Tecnologia da Informação, demonstra que os recursos disponíveis são em sua maior parte subutilizados, com o computador tendo função meramente de "máquina de escrever" com alguns recursos extras incluídos, os de imagens, advindos dos programas disponíveis, porém aplicados numa formatação tradicional com as formas conhecidas como: múltipla escolha, perguntas e respostas diretas e correlacionar colunas entre outras aplicadas na realização das avaliações.

#### **4.2.1 Componentes do sistema**

No contexto da Engenharia de Software, um sistema possui vários elementos, dentre eles, dados concernentes ao assunto que inseridos e armazenados em local próprio – o banco de dados - podem ser organizados, acessados e processados pelos usuários através de programas de aplicação específicos, instalados em computadores (hardware) que, quando solicitados, darão saída aos resultados requisitados conforme esquema na figura 5.

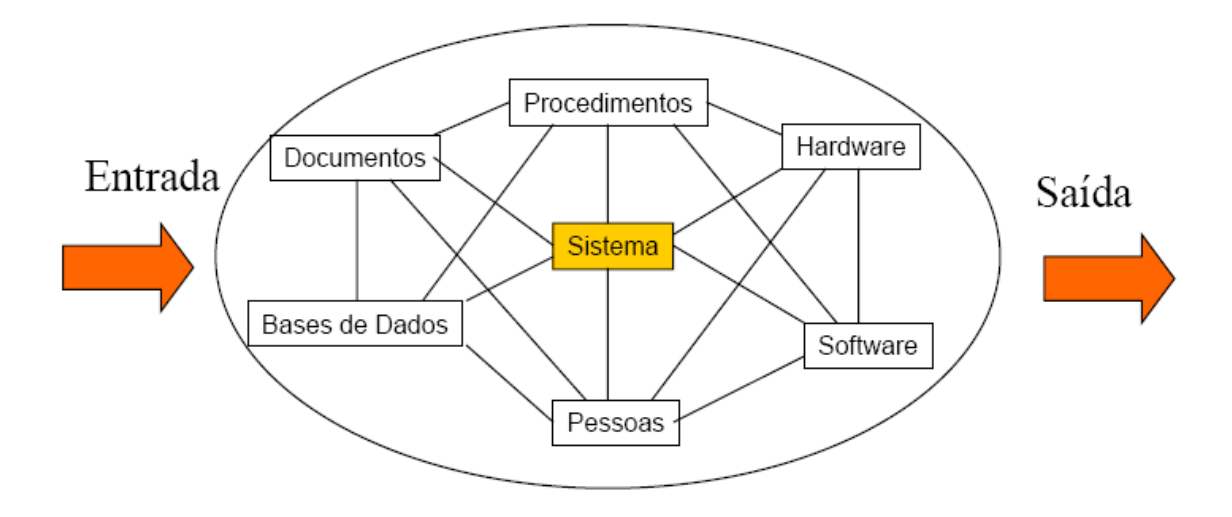

Figura 5: Elementos de um Sistema (Santoro, 2004a)

# **4.2.2 Análise de Requisitos**

Para o desenvolvimento de um sistema, leva-se em conta que os usuários (pessoas que farão uso do sistema), conhecem suas necessidades, porém, na maioria das vezes, não têm os conhecimentos técnicos necessários para a sua especificação. Surge daí a figura do analista de sistema, profissional especializado em encontrar a solução sistêmica, criar sua representação, compreender suas necessidades, abstrair sua essência, tornando comum o entendimento do usuário e do restante da equipe técnica envolvida no desenvolvimento. Esta atividade inicial do

processo de desenvolvimento de sistemas é denominada análise de requisitos.(Santoro, 2004a) (Figura 6)

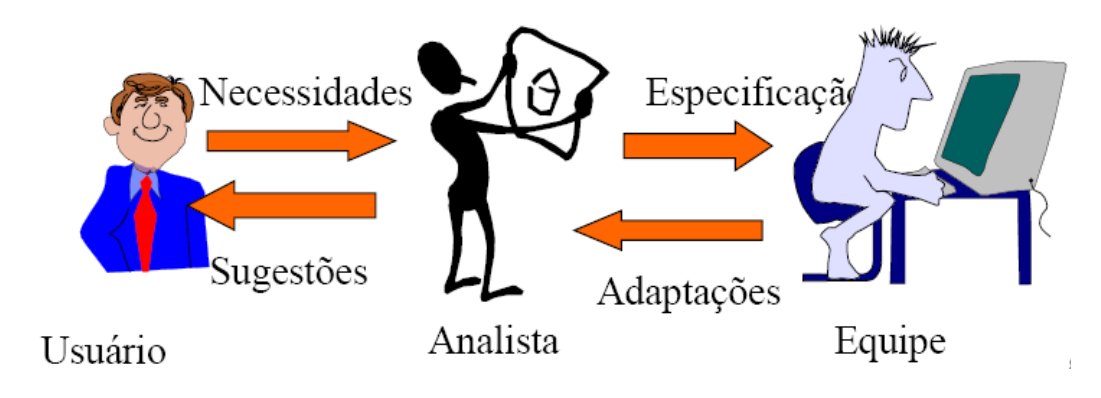

*Figura 6* - Análise de Requisitos

O processo de desenvolvimento compreende técnicas analíticas, atualmente baseadas em abordagem de dados e funções reunidas no conceito de objeto, que utilizam como ferramentas os modelos de classes de objetos e casos de uso, definidos a seguir, dando origem à atual metodologia de análise orientada a objetos.

# **4.2.3 Modelo de Casos de Uso**

O modelo de casos de uso é uma representação das funcionalidades externamente observáveis do sistema e sua interação com elementos externos (atores), e serve para decidir e descrever seus requisitos funcionais (Santoro, 2004b). Fornece uma descrição clara e consistente do que fazer, integrando as especificações dos requisitos e modelando sua funcionalidade, fazendo com que o sistema fique de acordo com o usuário e não o usuário de acordo com sistema.

O modelo de casos de uso têm como componentes: os casos de uso, atores, e relacionamentos.

#### **4.2.3.1 Casos de Uso**

O caso de uso é uma seqüência de ações que um ator executa em um sistema com um propósito específico, representando quem faz o que com o sistema, sem revelar a estrutura e o comportamento interno desse sistema (Santoro, 2004b).

 Deve descrever uma rotina bem definida do sistema e deve ser totalmente compreensível, tanto para a equipe de desenvolvimento, quanto para os usuários que detenham o conhecimento do domínio do sistema. Expressa o que acontece quando uma instância do caso é executada. O nome deve ser ativo: verbo + substantivo como visto na figura 7.

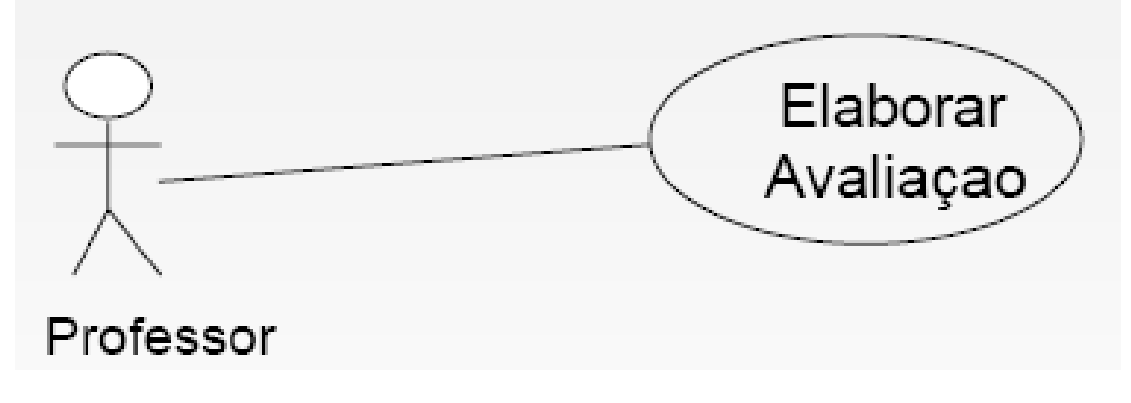

Figura 7 - Nome de Caso de Uso (Santoro, 2004b)

Cada caso de uso é definido através uma descrição narrativa das interações entre os atores e o sistema. Possui dois formatos, o primeiro textual, subdividido em três formas de apresentação: contínua, numerada e particionada. Neste trabalho, no formato textual foi utilizada a forma numerada, a mais utilizada, para fins de exemplificação.

Formato Textual Forma Numerada

- 1. O professor solicita elaboração de avaliação.
- 2. O sistema exibe opções de disciplinas.
- 3. O professor escolhe a disciplina.
- 4. O sistema exibe os tópicos disponíveis.
- 5. O professor escolhe os tópicos desejados.
- 6. O sistema exibe os tipos de questões disponíveis.
- 7. O professor escolhe os tipos e elabora as questões.
- 8. O sistema oferece os meios para realização da avaliação.
- 9. O professor escolhe o meio de avaliação.
- 10. O sistema disponibiliza avaliação ao aluno.

O segundo formato é o diagrama de atividades, com a representação gráfica do modelo mostrando a funcionalidade completa percebida pelo ator, que não será utilizado neste trabalho.

# **4.2.3.2 Atores**

São entidades externas ao sistema, que participam dos casos de uso, interagindo com o sistema. São representados pelo papel que desempenham, divididos em categorias que podem ser: pessoas, organizações, outros sistemas, equipamentos e eventos temporais (Santoro, 2004b).

# **4.2.3.3 Relacionamentos**

São os componentes dos modelos de caso de uso que representam a interação entre os demais componentes (Santoro, 2004b). São divididos em:

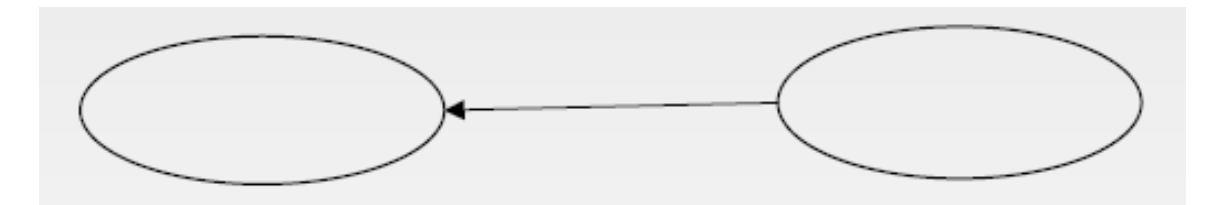

Fig 8 Relacionamentos entre casos de uso

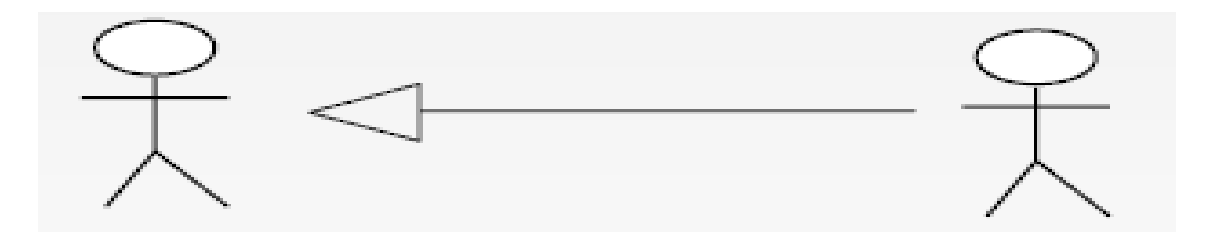

Fig 9 Relacionamentos entre atores

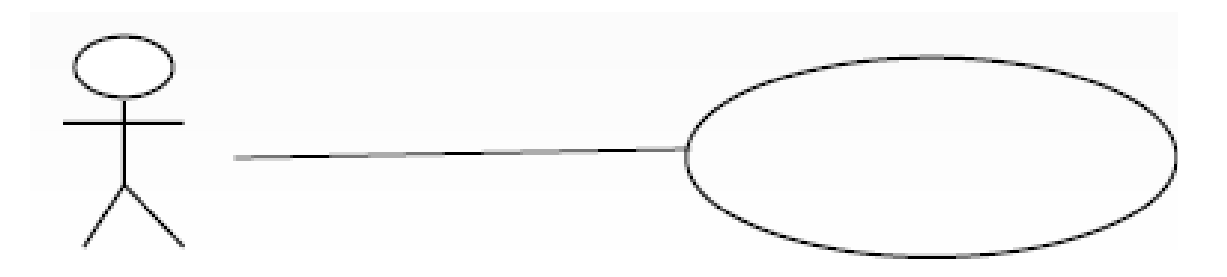

Fig 10 Relacionamento entre ator e caso de uso

Os relacionamentos podem ser ainda classificados em quatro

tipos: **Comunicação** - permite associação entre atores e casos de uso.

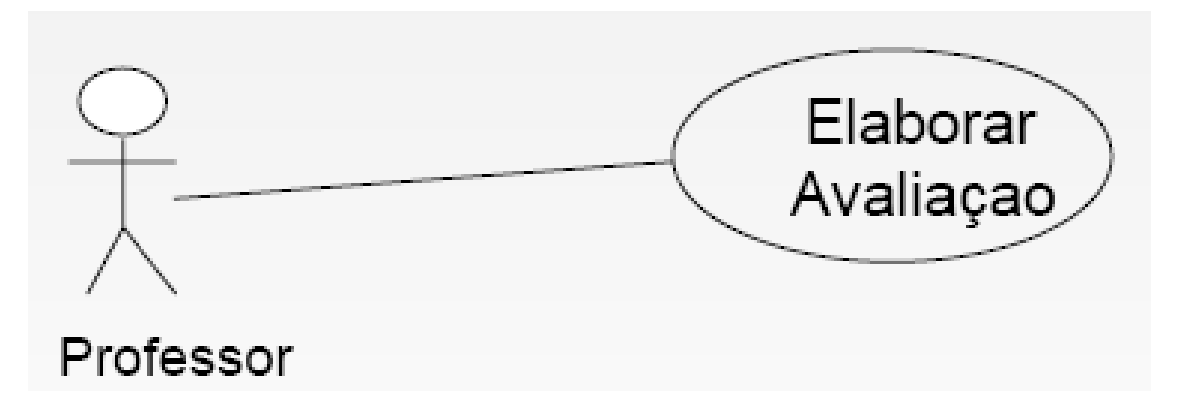

Fig 11 Relacionamento de Comunicação

**Inclusão** – utilizado entre casos de uso. É um mecanismo utilizado, quando

se tem comportamento repetido em mais de um caso de uso.

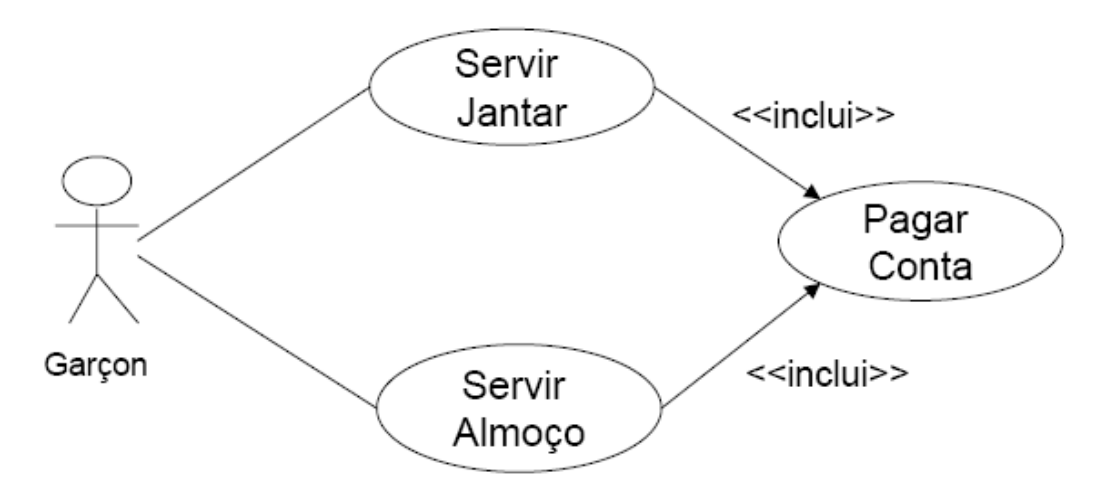

Fig 12 Relacionamento de inclusão

**Extensão** – utilizado quando se tem comportamento opcional de caso de uso.

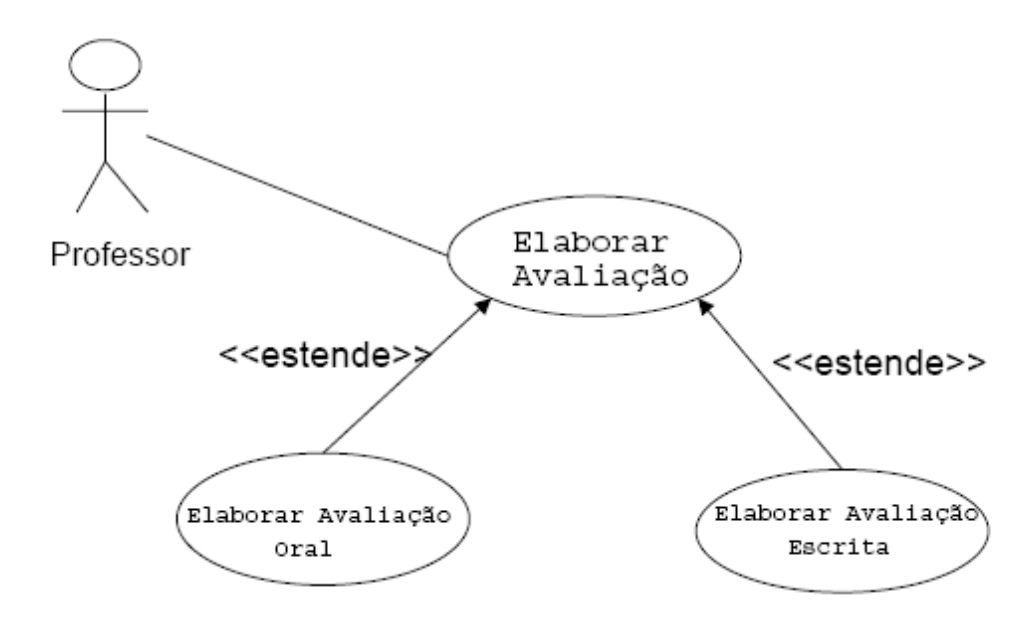

Fig 13 Relacionamento de extensão

**Generalização** – pode ser entre casos de uso ou entre atores, e permite especificar elementos que tenham comportamento mais geral e mais especializado.

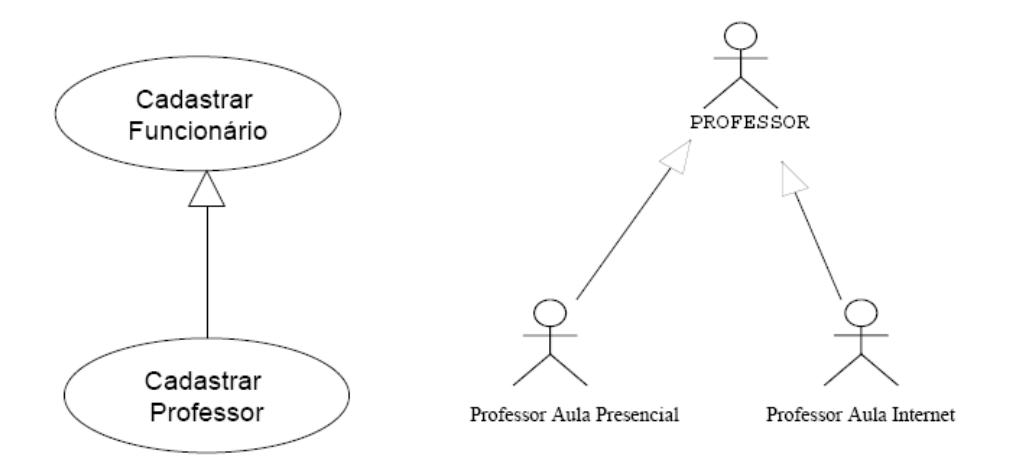

Fig 14 Relacionamento de Generalização

#### **4.2.3.4 Verificação da Funcionalidade**

 No desenvolvimento do sistema, segue-se com o procedimento metodológico da modelagem de casos de uso em que são identificados os atores, os casos de uso e seus relacionamentos. Feita a diagramação, passa-se à fase de descrição, finalizando com a verificação da funcionalidade do modelo, tendo cada etapa cumprido a função no aperfeiçoamento do processo, como visualizado na figura 15 .

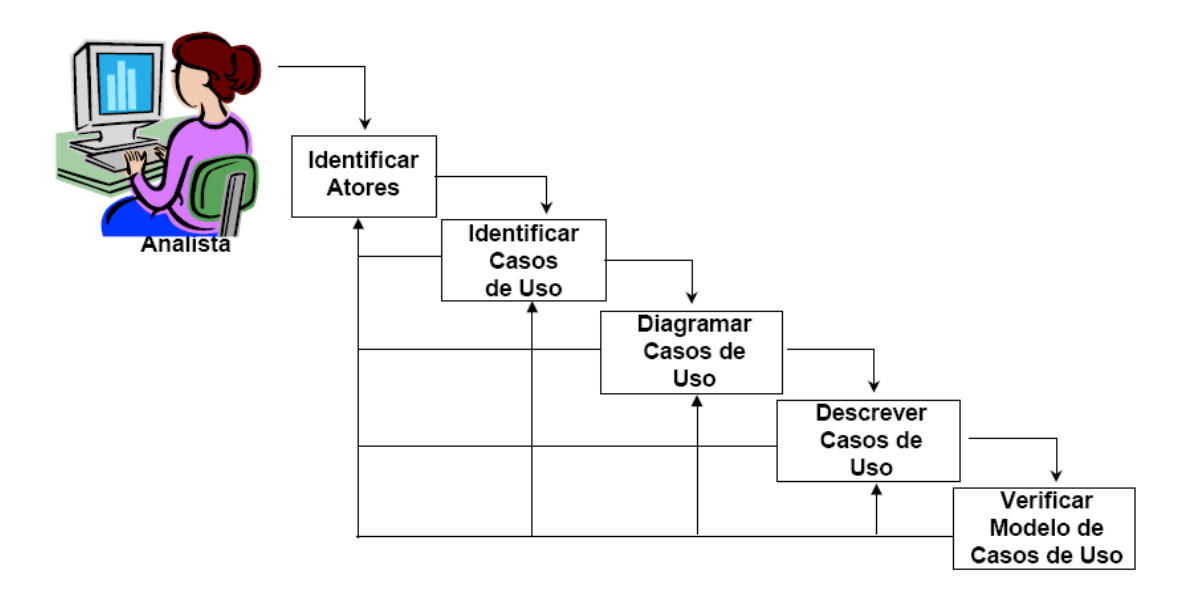

Figura 15 Modelagem de Casos de Uso (Santoro, 2004b)

### **4.3 Banco de Dados**

Os bancos de dados são componentes essenciais de qualquer sistema de informação moderno. Define-se banco de dados como sendo uma coleção autodescritiva de dados estruturados e relacionados (Melo; Silva; Tanaka, 1998). É autodescritiva porque a sua estrutura (metadados) é previamente projetada e usada para permitir acesso aos dados armazenados através de consultas e transações.

Na prática atual, os bancos de dados seguem um modelo relacional de organização dos dados, que consiste em armazenar os dados sob a forma de estrutura de tabelas, que representam os objetos do sistema. Cada tabela é estruturada em campos, que representam os atributos dos objetos, e cada tabela é identificada por um campo escolhido como chave. Tabelas são correlacionadas através de campos chaves comuns, previamente definidos.

Diversos sistemas gerenciadores de bancos de dados (SGBD) relacionais, isto é, softwares que permitem a implementação e manipulação de bancos de dados relacionais, existem no mercado para atender aos diferentes tipos de aplicações da Tecnologia da Informação. No presente trabalho, foi utilizado o Microsoft Access, um SGBD relacional simples e fácil de usar em microcomputador pessoal (Rodrigues, 2006)

Num sistema de informação desenvolvido de acordo com a metodologia apresentada, os casos de uso, ao especificar as interações dos atores com o sistema, descrevem os acessos aos dados armazenados no banco de dados, para simples consulta ou para atualização dos dados, dependendo da finalidade e saída do caso de uso.

No próximo capítulo, é descrito o desenvolvimento do protótipo de ferramenta implementada com esta metodologia.

# *CAPÍTULO V DESENVOLVIMENTO DE PROTÓTIPO DA FERRAMENTA DE AVALIAÇÃO*

## **5.1 Metodologia do Desenvolvimento**

A implementação da ferramenta seguiu a metodologia preconizada nos capítulos III e IV nas partes referentes a pedagogia e T.I., e que terão neste capítulo, ressaltados, os tópicos considerados relevantes, para aplicação prática no protótipo.

 O resultado foi o desenvolvimento do protótipo para a criação de sistema que possibilitasse a elaboração de avaliações com formas contemporâneas e que utilizasse a tecnologia atualmente disponível, e de aplicação genérica.

Obtido este resultado a identificação do tema a ser aplicado foi o próximo passo.

No protótipo, o tema escolhido, para fins de estruturação organizacional foi o módulo AVC, da Unidade II (Neurologia Clinica do Método de Ensino Integrado em Neurologia (Alvarenga, 1990).

Como na área de saúde, o melhor teste para o julgamento clínico do estudante, e sua habilidade em resolver problemas clínicos, deve representar ou simular a realidade da forma mais próxima possível, foi escolhido um caso clínico (Apêndice) para efeito de exemplificação e utilização do protótipo.

A partir dessa escolha procedeu-se a coleta dos dados necessários, que foram sistematizados em tabelas relacionadas, e armazenados no banco de dados, proporcionando diversas possibilidades de formulação de questões.

#### **5.2 Banco de Dados**

O banco de dados de avaliações construído pelo autor para o propósito deste trabalho contém as seguintes tabelas: Anamnese, História da Doença Atual (H.D.A.), Exame Clínico, Exame Neurológico e Exames Complementares de Imagens e Laboratoriais.

 Cada tabela possui campos representando os dados: Pacientes (Número de Identificação, Data de Nascimento, Sexo, Naturalidade, e outros dados pessoais); Anamnese (Número da Anamnese, Data, Número de Identificação, e outros dados da anamnese); EXAMES (Número do Exame, Data, Número de Identificação e outros dados do exame). Essas tabelas correlacionam-se através dos valores do campo comum (Número de Identificação), e podem ser representadas em Diagramas de Entidades e Relacionamentos, em que as tabelas (entidades)

são representadas por retângulos e os relacionamentos por linhas que conectam as tabelas. Em cada tabela, os campos sublinhados são os campos chave que identificam cada objeto armazenado, e o relacionamento entre as tabelas ocorre quando os valores dos campos comuns (no caso, o campo Número de Identificação) são iguais nas respectivas tabelas (Fig 16).

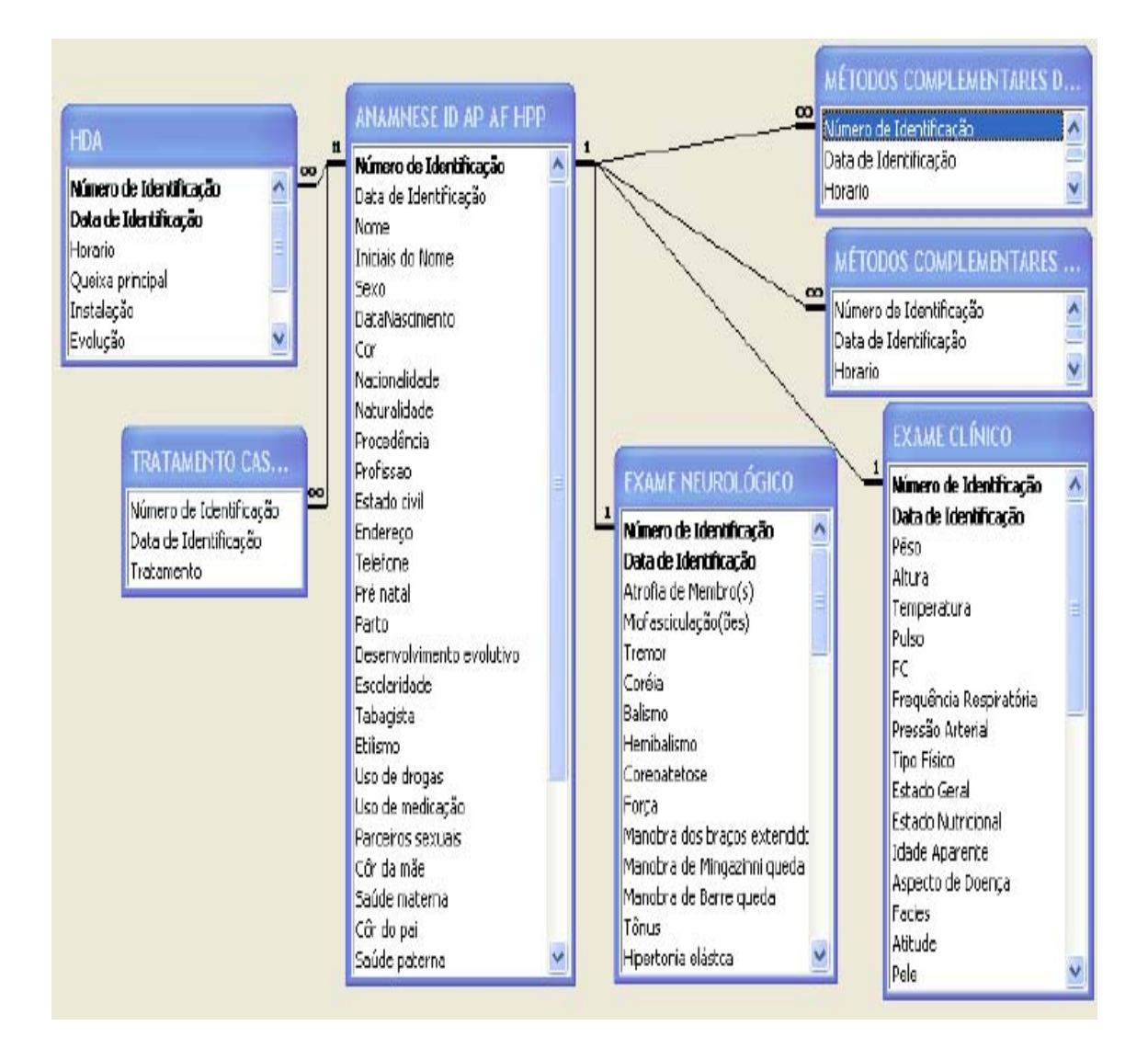

Figura 16 – Tabela de relacionamento

Os dados referentes a procedimentos médicos foram introduzidos em tabelas especificamente criadas, a ser consultados no momento oportuno, podendo sofrer modificações, com inclusões ou exclusões (Fig 17).

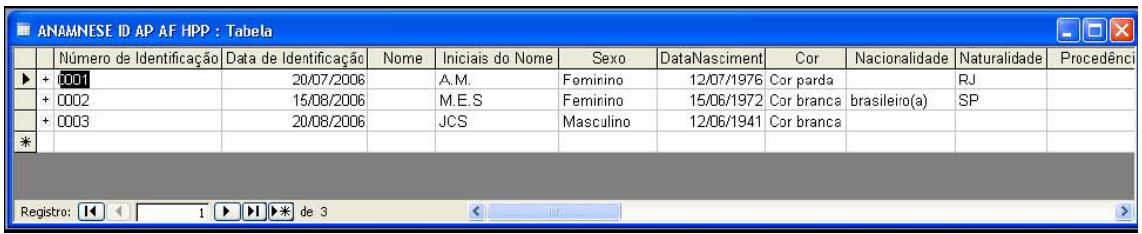

#### Figura 17 -Tabelas

O processo relativo às tabelas se repetirá, quando necessário, e só voltará a ser citado no item funcionalidades, de modo que não se torne repetitivo.

#### **5.3 Casos de Uso**

No processo de desenvolvimento foram utilizadas técnicas analíticas, atualmente baseadas no conceito de objeto, utilizando como ferramenta os modelos de classes de objetos e casos de uso. Um dos componentes do modelo de casos de uso é o caso de uso, em que um ator executa uma seqüência de ações com propósito específico em um sistema, descrevendo uma rotina bem definida, de maneira que possa ser totalmente compreendida, tanto pela equipe de desenvolvimento, quanto pelos

usuários, com conhecimento do domínio do sistema, possibilitando assim a modelagem do sistema.

Desta forma foi utilizado o caso de uso "Elaborar Avaliação" que descreve, em alto nível de abstração, os passos para um professor elaborar uma avaliação.

# **Caso de Uso**

- 1. O professor solicita elaboração de avaliação.
- 2. O sistema exibe opções de disciplinas.
- 3. O professor escolhe a disciplina.
- 4. O sistema exibe os tópicos disponíveis.
- 5. O professor escolhe os tópicos desejados.
- 6. O sistema exibe os tipos de questões disponíveis.
- 7. O professor escolhe os tipos e elabora as questões.
- 8. O sistema oferece os meios para realização da avaliação.
- 9. O professor escolhe o meio de avaliação.
- 10. O sistema disponibiliza avaliação ao aluno.

Na confecção do protótipo foi necessário um profissional especializado na área de programação que implementou o código do programa em linguagem Visual Basic.

# *CAPÍTULO VI*

# *APLICAÇÃO E FUNCIONALIDADES DA FERRAMENTA DE AVALIAÇÃO*

#### **6.1 Aplicação dos Casos de Usos**

Neste capítulo, são detalhados os procedimentos de aplicação do caso clínico do Apêndice, no protótipo de ferramenta implementado para validação da proposta deste trabalho.

 O caso de uso – Elaborar Avaliação – transforma-se no protótipo no item montagem de avaliações, onde se inclui o cabeçalho. Este cabeçalho é composto de (Fig.18):

1) Código da Avaliação – incluído para que, após a montagem final, a avaliação possa ser identificada univocamente;

2) O nome da Universidade;

3) O nome dos Centros, Unidades, Departamentos e finalmente Disciplinas, estrutura em geral adotada nas Universidades;

4) O nome do professor da disciplina.

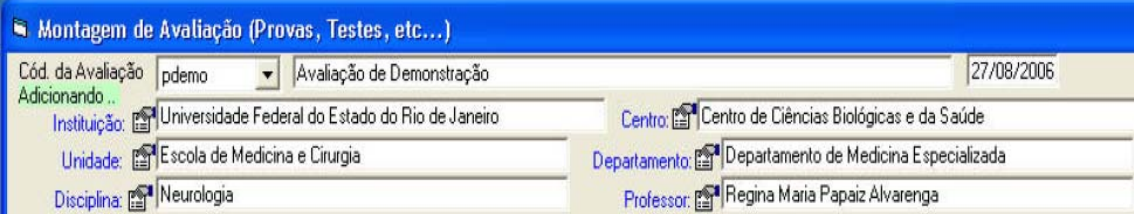

Fig.18 Montagem de Avaliações – Cabeçalho

Os itens dois, três, quatro e cinco incluem-se no item Montagem de Avaliação e são disponibilizados, no protótipo, na parte do cabeçalho referente às disciplinas (Fig.19).

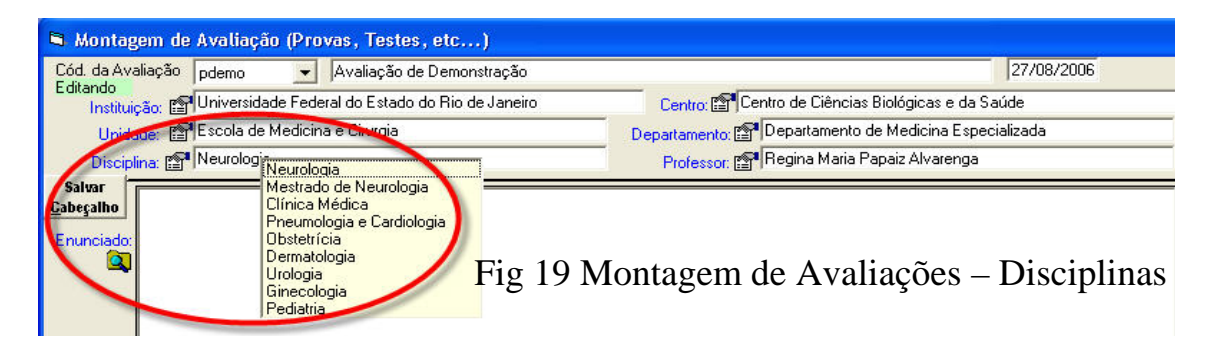

A elaboração das questões, itens seis e sete do caso de uso, no protótipo envolvem três itens: Mapeamento de Imagens, Montagem de Enunciados e Montagem de Avaliações.

A elaboração das questões divide-se em duas formas:

A primeira, chamada de enunciado geral, obtida através das tabelas consideradas básicas e disponibilizadas no item Montagem de Avaliações, possibilita a criação de textos com enunciados que apresentam casos clínicos com a possibilidade de incorporação de imagens.(Fig.20)

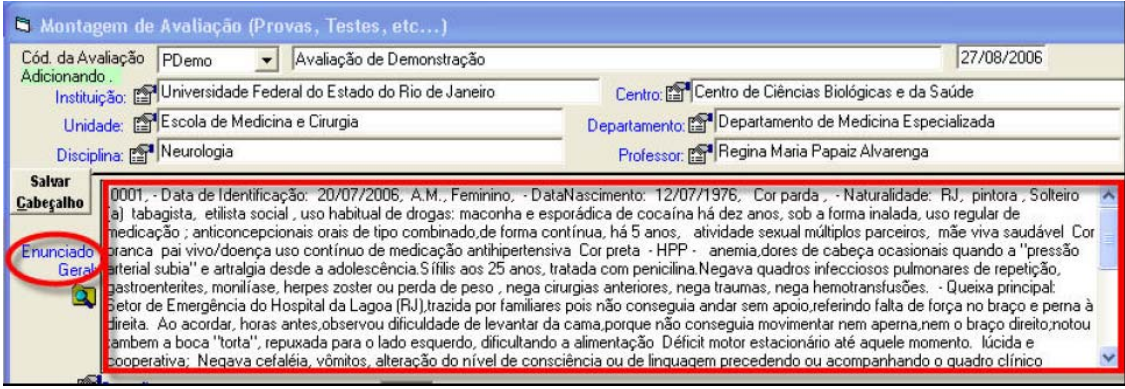

Fig 20. Montagem de Avaliações – Enunciado Geral.

A segunda, encontrada em Montagem de Avaliações, com o

chamado enunciado das questões que podem ser apoiadas no caso clínico,

ou criadas independentemente.

Para a montagem do enunciado das questões são oferecidas diversas possibilidades (Fig21), dentre elas:

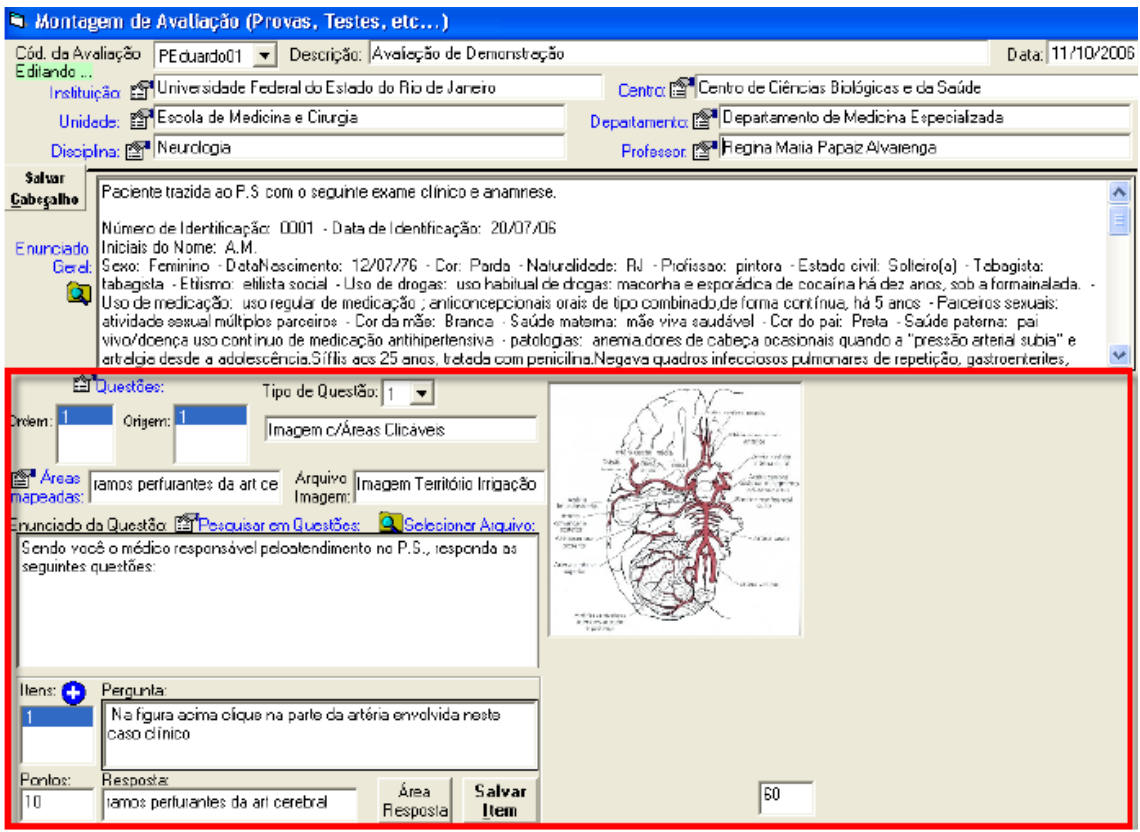

Fig21. Montagem de Avaliações – Enunciados de Questões

- apresentação de questões previamente armazenadas no banco de dados,

possibilitando ainda sua edição;

- criação e armazenamento de novas questões;
- ordenamento das questões;
- apresentação para escolha do tipo de questão desejada (Fig.22);

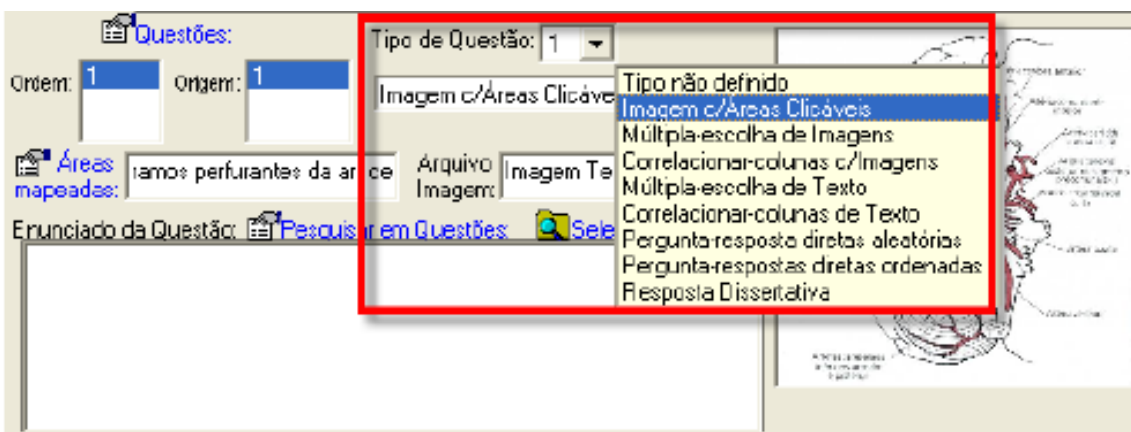

Fig22. Montagem de Avaliações –Escolha do Tipo de Questão

- visualização das áreas escolhidas e anteriormente mapeadas;
- busca de enunciados através palavras chave (Fig 23);

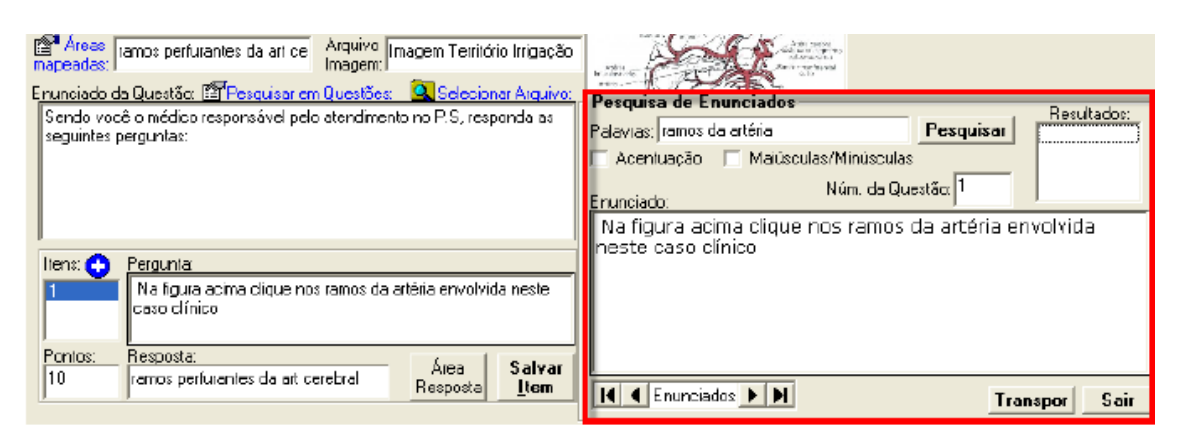

Fig 23. Montagem de Avaliações – Pesquisa Enunciados Palavras- Chave

- seleção através visualização direta do arquivo enunciado disponível;
- acréscimo de itens as questões;
- inserção de respostas através digitação de texto ou clique na própria imagem previamente delineada (Fig.24).

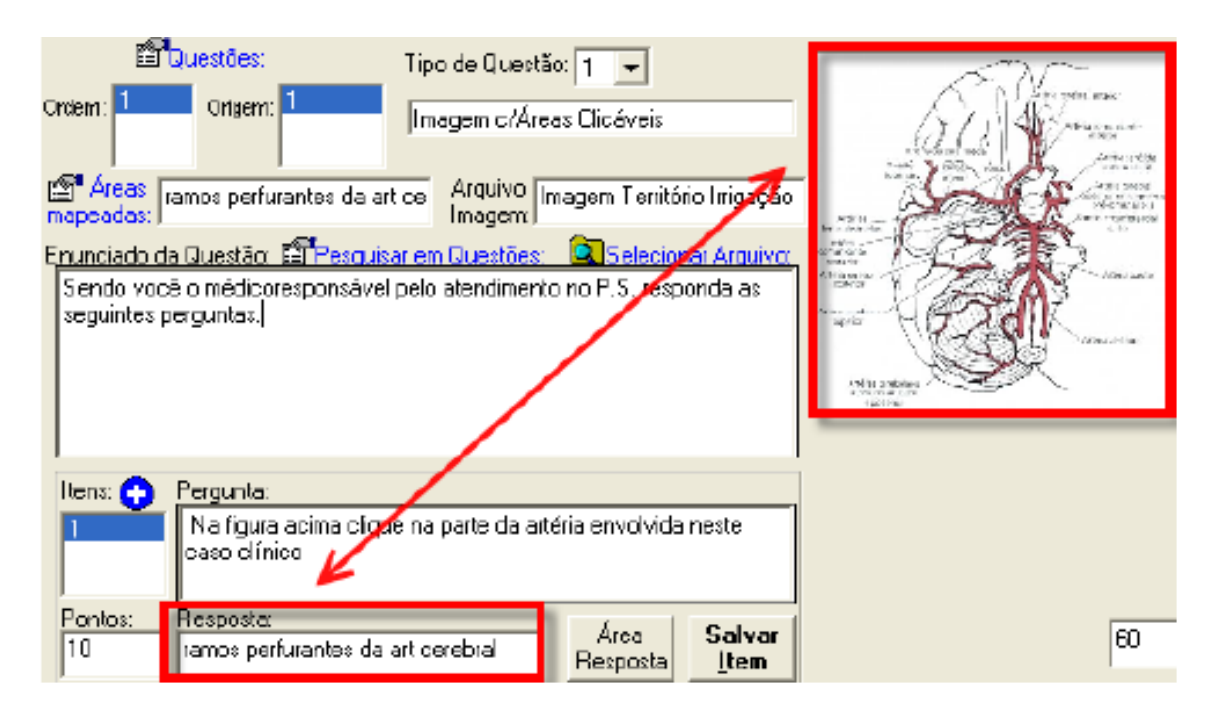

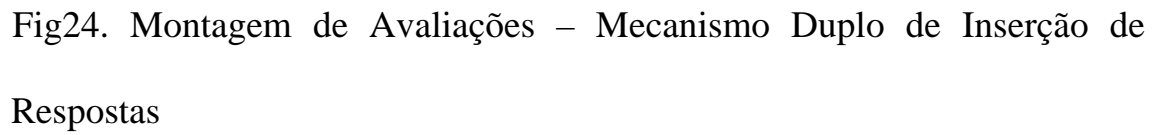

 Os itens oito, nove e dez, referentes à escolha e oferta dos meios para realização da avaliação, não estão implementados em sua plenitude. Não fazem parte ainda da estrutura do protótipo. São, no momento, somente disponibilizadas a utilização individual do computador.

Depois de disponibilizadas as avaliações, outros casos de usos se sucedem:

"Realizar Avaliação" em que o aluno introduz senha individual, previamente fornecida pelo professor, e realiza sua avaliação.

E "Efetuar Correção" referente ao sistema corrigir e fornecer resultados, que é visualizado no protótipo em Testar Avaliação, mecanismo oferecido de maneira que após realizada a montagem final da

avaliação possa ser verificado seu funcionamento global. O aluno após o término e revisão das questões ativa mecanismo de encerramento da prova que impossibilita neste momento novas repostas, encerra a contagem do tempo, e grava a avaliação em arquivo no banco de dados. Depois de ativado o encerramento é liberado, se for desejado, a emissão dos pontos obtidos (Fig.25)

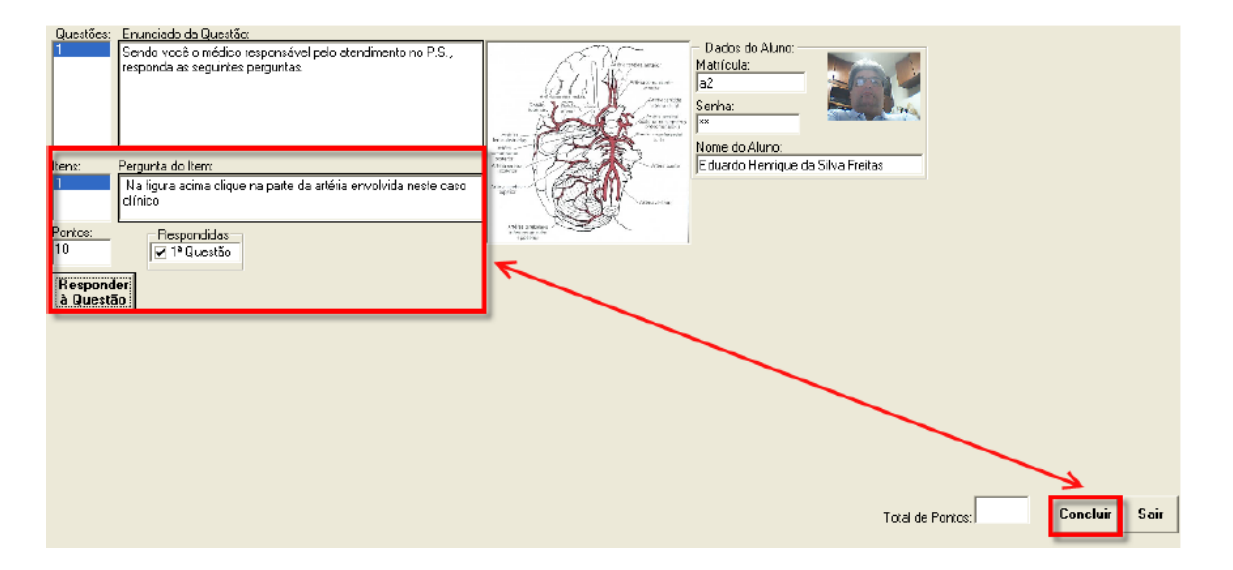

Fig 25. Testar Avaliação – Encerramento e Emissão de Pontos

Outros casos de uso, relativos a emissão de relatórios

diversos, também são disponibilizados.

# **6.2 Funcionalidades do Protótipo**

O programa denominado "Sabatina Virtual", procura utilizar, na medida do possível, recursos de fácil compreensão e manipulação, aqui chamados funcionalidades.

Trata-se de uma ferramenta de propósito geral, aplicável em variadas disciplinas.

# **6.2.1 Plataforma**

Dentre as funcionalidades, uma das escolhas preponderantes é a escolha da plataforma, pois nela, baseiam-se as outras.

A escolha da plataforma Windows é, no momento, justificada por sua ampla utilização no mercado, sendo seus principais recursos do conhecimento da grande maioria dos usuários.

A intercomunicabilidade, apresentada por programas que ampliam os recursos de multimídia oferecidos, cada vez mais necessários às formas contemporâneas das avaliações, reforça a escolha da plataforma.

# **6.2.2 Banco de Dados**

O protótipo para seu funcionamento necessita em sua estrutura a presença de banco(s) de dado(s). A escolha do sistema gerenciador de banco de dados ACCESS, tem justificativa, além das citadas acima, por ser um banco de dados relacional de fácil utilização e disponível em microcomputadores de uso pessoal.

Como todo SGBD relacional, as tabelas possuem a chamada chave primária, dado único comum a diferentes tabelas,
permitindo sua correlação de maneira que com a introdução de determinado dado, por exemplo, nome, constante em uma dessas tabelas, possa ser achado por todos os outros dados, referentes a este nome em outras tabelas: endereço, idade, sexo, concretizando os relacionamentos, tornando-se assim com suas aplicações, poderosa ferramenta de relativa facilidade de uso.

### **6.2.2.1 Introdução de Dados**

Os dados teóricos necessários, estruturados metodológicamente em anamnese, exame clínico geral e neurológico, exames complementares e tratamento são sistematizados e introduzidos no banco de dados através de tabelas expansíveis, tornando possível a introdução ou exclusão de novos dados, caso haja necessidade.

Além deste banco de dados, foram criados outros:

o primeiro destinado a armazenar as questões com possibilidade da inserção de imagens facilitadoras da percepção e compreensão, imagens estas armazenadas em tabelas específicas.;

o segundo contém os dados dos alunos;

o terceiro banco será utilizado com função de recepção das avaliações, depois de respondidas e corrigidas.

Garante-se dessa forma agilidade na(s) consulta(s), não sendo utilizados dados excessivos e desnecessários que provoquem a lentidão das consultas.

### **6.2.3 Manipulação das Imagens**

O sistema propicia que imagens, obtidas das mais diversas formas, sejam trazidas ao programa, e após serem padronizadas quanto ao tamanho determinado pelo usuário, para facilitar a manipulação, e sejam arquivadas em banco de dados, criado no sistema.

# **6.2.3.1 Captura de Tela**

 Uma das funcionalidades oferecidas pelo programa é a captura de imagem da tela, através programa incluído no sistema, para possibilitar a exportação da imagem obtida e sua aplicação em outros programas que auxiliem o desempenho didático/profissional.

## **6.2.3.2 Delineamento, Gravação e Reconhecimento**

Quando necessário, a imagem poderá ser carregada, de maneira que possa ser delineada, nomeada e gravada, e posteriormente, quando solicitado, demonstrada e identificada.

 Cria-se aqui um subproduto inesperado no desenvolvimento do protótipo, pois o mecanismo criado, com estas características, auxilia as explanações que utilizem imagens, em auxílio a didática.

O mapeamento e reconhecimento poderão ocorrer em áreas de diversos tamanhos, variando de mínimo, quase mesmo pontual, até ao limite da figura. Isto é possível devido à criação, no protótipo, de mecanismo de ampliação de imagem variando de cento e cinqüenta a quinhentos por cento, no procedimento padrão com controles deslizantes até três mil por cento se necessário, com a inclusão manual do valor a ser atingido. A precisão do delineamento obtida com este mecanismo, possibilita a criação de questões e respostas, utilizando áreas mínimas a serem demarcadas.

Múltiplas áreas em uma figura podem ser marcadas e reconhecidas, inclusive com possibilidade de superposição das imagens delineadas, ampliando assim o leque de questões disponibilizadas.

### **6.2.4 Formulação das Questões**

Na parte referente às questões além das tradicionais, citadas anteriormente que utilizam somente texto e eventualmente associam imagens aos seus enunciados e respostas, expande-se a possibilidade da criação de questões que utilizem o texto mínimo necessário a sua compreensão e cheguem até mesmo à utilização de imagens e sons.

Na formulação das questões dois mecanismos podem ser utilizados:

o primeiro: formulação livre do texto, através uso de editor e seus recursos.

O segundo: utiliza dados obtidos de prontuário eletrônico. Em ambos incluiu-se mecanismo que possibilita a importação e inclusão de imagens na formulação de enunciados e respostas. No segundo, além dos dados obtidos do banco de dados, permite-se também a introdução de texto acessório.

## **6.2.5 Armazenamento e Busca das Questões**

As questões e suas respostas assim como as avaliações organizadas serão armazenadas em tabelas específicas correlacionadas, permitindo a busca do enunciado por palavra(s) chave, facilitando sobremaneira a busca do assunto desejado.

### **6.2.6 Resolução das Questões**

O protótipo é equipado com sistema de segurança, através senhas fornecidas pelo professor, que permitem identificar e garantir a autoria das respostas da avaliação por determinado aluno.

Conta ainda com mecanismos de contagem de tempo, que possibilitam ao professor estipular a duração pretendida, juntamente com a contagem do tempo gasto na resolução de cada questão, objetivando possíveis análises posteriores.

O tempo de duração da avaliação tem contagem inicial disparada pelo aluno ao introduzir a senha fornecida e decorrido o prazo definido encerra automaticamente a avaliação.

Permite a visualização integral de cada questão em uma única tela, de forma que não se torne necessária a procura das imagens pertinentes às respostas, em outros locais.

Oferece a possibilidade de resolução das questões sem obedecer a uma ordem pré-determinada, indicando ao aluno, através de sinalização gráfica, as perguntas respondidas.

Possibilita ainda, após o término da montagem das avaliações, a verificação de seu funcionamento integral, diminuindo as possibilidades de erro técnico, quando de sua aplicação.

### **6.2.7 Correção e Emissão de Relatórios**

Apresenta-se ainda dentre as funcionalidades, a correção automática das questões, exceto das dissertativas, se presentes, com emissão da contagem dos acertos e respectivos pontos, obtidos ao término e após o fechamento da avaliação.

Como última funcionalidade apresentada, a emissão de vários relatórios ao professor e aluno, com os resultados, e gráficos decorrentes, obtidos individualmente ou em relação à turma, e entre as turmas, passíveis de impressão assim como a própria avaliação realizada.

# **6.2.8 Comentário Sobre Trabalhos Correlatos**

Durante a elaboração do protótipo foram encontradas variadas soluções tecnológicas, sempre que necessário. Na pesquisa de referências, foram encontrados programas digitais com finalidade didática e fundamentalmente baseados no uso da imagem – Interactive Atlas of Human Anatomy versão 3.0 (Netter ; Machado, 2003) e Sylvius 2.0 - Fundamentals of Human Neural Structure (Williams, 2001) com soluções tecnológicas de alguma similaridade.

Uma das diferenças fundamentais entre as soluções encontradas nestes programas e o protótipo, é que, nos referidos programas, as imagens utilizadas são as pré-determinadas, não sendo admitida

introdução ou utilização de qualquer outra imagem.O protótipo não só admite que diversos tipos de imagem sejam incorporadas, como oferece recursos que permitam a padronização de tamanho para facilitar sua manipulação posterior.

Outra grande diferença está no fato de que, nestes programas, só é possível apontar, destacar ou identificar áreas com imagens previamente definidas na elaboração do programa. No protótipo, esta escolha, o destaque e a identificação são realizados pelo usuário, segundo sua preferência, com as características já apresentadas nas funcionalidades.

O aspecto aumento da imagem, de tamanho fixo nos programas, possui no presente protótipo grande variabilidade de possibilidades, sendo utilizados dois mecanismos diferentes para escolha do tamanho desejado.

A possibilidade de elaboração de questões, presente num dos programas, é diferenciada do protótipo em dois aspectos: o primeiro relativo às imagens e comentados nos parágrafos acima. O segundo referente à possibilidade de criação de enunciados. O programa que contém esta similaridade limita o número de questões possíveis, e restringe a duas possibilidades, sempre ligadas à localização e nomenclatura. O protótipo permite número indeterminado de questões, utilizando quaisquer imagens necessárias e disponíveis ao usuário.

# *CAPÍTULO VII DISCUSSÕES E CONCLUSÕES*

### **7.1 Considerações Gerais**

Constatada a necessidade da utilização de recursos modernos ao planejamento e execução de programa educacional, identificase na área das Avaliações o avanço a ser obtido com a aplicação dos multimeios necessários à implementação de sua produção. Neste sentido, o presente trabalho abordou o emprego de métodos e técnicas da T.I. no processo de avaliação da educação Médica na disciplina de neurologia

O comportamento humano raramente pode ser dividido, de maneira nítida, em comportamento prático, de comunicação e intelectual. Faltam aos instrumentos de avaliação formas para o estudo simultâneo do aprendizado de conhecimentos nestes domínios. A partir desta constatação, foi iniciado, neste trabalho, o desenvolvimento de sistema visando permitir, sempre que possível, a criação de novos tipos e formas de Avaliação, não limitadas aos testes tradicionais. O surgimento acelerado de novas técnicas utilizadas em T.I. (visão tridimensional, utilização de realidade virtual...), aproximando as avaliações da realidade ou permitindo simulá-las da melhor forma possível, possibilita que o protótipo integre mais as habilidades e domínios envolvidos, ampliando as possibilidades dos testes

utilizados atualmente, com a provável inclusão na avaliação das habilidades práticas, no momento, impossíveis de realizar sem a utilização de testes práticos efetuados ao vivo em pacientes ou mais modernamente, e ainda de forma restrita, utilizando-se manequins robotizados de custo extremamente elevado, dificultando desta forma a possibilidade da expansão de sua utilização.

### **7.2 Contribuições**

As contribuições do presente trabalho são resumidas nesta seção:

A proposta metodológica resultante dos levantamentos de referências sobre as avaliações e técnicas de T.I.envolveu a incorporação de recursos tecnológicos modernos no processo de avaliação de um modo geral.

O desenvolvimento inicial de ferramenta que permite, no seu estágio atual, ao professor, não possuidor de maiores conhecimentos na área de T.I., a criação e aplicação, em computadores, de avaliações com formas contemporâneas é a principal contribuição do presente trabalho.

O processo de elaboração de avaliações utilizado pelo protótipo procura ser o mais prático possível, diminuindo e facilitando sua construção. Depois de construída, a avaliação torna-se de fácil administração e execução, possibilitando ao seu término a pontuação imediata na quase totalidade dos tipos de questões oferecidas.

### **7.3 Sugestões para Trabalhos Futuros**

Diversas funcionalidades, ainda não implementadas, estão em fase de desenvolvimento técnico, ficando como sugestões para a continuidade do trabalho.

Quanto às funcionalidades da ferramenta de avaliação.

- inclusão de imagens com movimentos e sons, principalmente através de filmes ou outras tecnologias que permitam dar movimentos a imagem;

- Recursos especiais de sonorização e ópticos com melhora na área de acessibilidade aos portadores de necessidades especiais;

- Elaboração de um manual de usuário, com recurso de ajuda *on line*;

- Possibilitar a utilização de outras plataformas com sistema operacional livre, como Linux, FreeBSD, e outros afins;

Quanto a abrangência da proposta

- Integrar os recursos do protótipo às necessidades da Educação à Distância, utilizando diversas tecnologias, dentre elas, uma das mais utilizadas, a Internet;

- Intercomunicar com o sistema utilizado na universidade visando obtenção e introdução de dados acadêmicos;

- Adaptar o banco de dados criado para utilização como prontuário eletrônico nos ambulatórios e enfermarias;

- Construção de "paciente virtual", que disponibilizará sem utilização de pessoas ou manequins, todos os requisitos necessários ao aprendizado, possibilitando a integração total dos domínios, ainda não possível com os recursos de avaliação atualmente utilizados.

# *REFERÊNCIAS BIBLIOGRÁFICAS*

ALVARENGA, R. M. P. **Ensino da neurologia na graduação médica – Planejamento e execução de um método de ensino integrado**. Rio de Janeiro: UFRJ, INDC, 1990. Tese: Doutor em Neurologia.

ALVARENGA, R. M. P. **Planejamento e execução de um método de ensino integrado.** Parte I - Dificuldades e controvérsias no ensino de ciências neurológicas no curso de graduação médica. Rev Bras Neurol 31 (3): 141-148, 1995a.

ALVARENGA, R.M. P. **Planejamento e execução de um método de ensino integrado** Parte 2 - Definição dos objetivos educacionais para o ensino da neurologia clínica no curso de graduação médica. Rev Bras Neurol 31 (4): 175-185, 1995b.

ALVARENGA, R.M.P. **Planejamento e execução de um método de ensino integrado** Parte 3 – Planificação de um modelo de avaliação para um curso de neurologia clínica na graduação médica. Rev Bras Neurol 32 (3): 75-86, 1996.

BLOOM, B.S., ENGELHART, M.D., FURST, E.J., HILL, W.H., KRATHWOHL, D.R. **Taxionomia de objetivos educacionais: domínio afetivo**. 1ª ed, Editora Globo, Porto Alegre: 203 p, 1973.

DOWNIE, N.M. **Fundamentals of measurement: Techniques and Practices**. London, Oxford University Press, 1967.

GUILBERT, J. J. **Guia pedagógico para el personal de salud**. 4. ed. Madrid: OMS, 1981. 605 p

MAGER, R.F. **Objetivos para o ensino efetivo.** 3.ed, Senai, Rio de Janeiro, 60p, 1973.

MELO, R.N.; SILVA, S.D.; TANAKA, A.K. **Banco de Dados em Aplicações Cliente-Servidor.** 6 ed. Infobook S.A. Rio de Janeiro: 1998.

MILLER, G.E. Simpósio Médico Internacional, Nº 2, Roma. 23-26 março 1977.

NETTER, F.H. ; Machado, C.A.G., Interactive Atlas of Human Anatomy. Versão 3.0 : Icon Learning Systems L.L.C., 2003. 1 CD-ROM

OLIVEIRA, G.P., Avaliação formativa nos cursos superiores: verificações qualitativas no processo de ensino-aprendizagem e a autonomia dos educandos. Disponível em <[http://www.rieoei.org/deloslectores/261Pastre.PDF#search=%22'gERS](http://www.rieoei.org/deloslectores/261Pastre.PDF#search=%22) [ON%20PASTRE%20DE%20OLIVEIRA%22%22](http://www.rieoei.org/deloslectores/261Pastre.PDF#search=%22)>. Acesso em 16/jan/2006

RODRIGUES, J.A., Acess 97. Disponível em <<ftp://ftp.ufv.br/dma/tutoriais/access/access97.pdf>>. Acesso em: 19/jan/2006

SANTORO, F., Introdução ao Desenvolvimento de Sistemas**.** Disponível em < http:// [www.uniriotec.br/~flavia.santoro/MS>](http://www.uniriotec.br/%7Eflavia.santoro/MS). Acesso em: 20/abril/2004

SANTORO, F., Modelagem de Casos de Uso. Disponível em <http:/[/www.uniriotec.br/~flavia.santoro/](http://www.uniriotec.br/%7Eflavia.santoro/) APS>. Acesso em: 10/maio/2004

WILLIAMS, S. M., Fundamentals of Human Neural Structure. Sylvius Versão 2.0 : Sinauer Associates, Inc. Publishers - Sunderland, MA e Pyramis Studios, Inc., 2001. 1 CD-ROM

# *APÊNDICE*

# **Identificação / Queixa Principal:**

No Setor de Emergência do Hospital da Lagoa (RJ), deu entrada, no dia 20 de julho, uma paciente do sexo feminino, A. M., de 30 anos, cor parda, solteira, natural do Rio de Janeiro, pintora, trazida por familiares, pois não conseguia andar sem apoio, referindo falta de força no braço e perna à direita.

### **Historia da Doença Atual:**

A paciente encontrava-se lúcida e cooperativa; informava que, ao acordar, horas antes, observou dificuldade de levantar da cama, porque não conseguia movimentar nem a perna, nem o braço direito; notou também a boca "torta", repuxada para o lado esquerdo, dificultando a alimentação. O déficit motor mantinha-se estacionário até aquele momento. A paciente negava cefaléia, vômitos, alteração do nível de consciência ou de linguagem precedendo ou acompanhando o quadro clínico atual. Negava, também, qualquer tipo de alteração neurológica prévia.

### **Antecedentes:**

Antecedentes pessoais - a paciente referia tabagismo, etilismo social e uso de anticoncepcionais orais de tipo combinado, de forma contínua, há cinco anos. Confessou, ainda, ser usuária habitual de maconha e esporádica de cocaína há dez anos, sob a forma inalada. Atividade sexual com parceiros múltiplos.

Antecedentes familiares - pais vivos: mãe de cor branca, saudável e pai de cor negra, em uso contínuo de medicação antihipertensiva.

Antecedentes patológicos - negava cirurgias, traumas de grande porte e hemotransfusão. Recordava-se, quanto a doenças prévias, de anemia, dores de cabeça ocasionais quando a "pressão arterial subia" e artralgias desde a adolescência. Sífilis aos 25 anos, tratada com penicilina. Negava quadros infecciosos pulmonares de repetição, gastroenterites, monilíase, herpes zoster ou perda de peso.

# **Exame Clínico:**

Ficou constatado: palidez cutâneo-mucosa; Pressão arterial = 160 x 110 milímetros de mercúrio (mmHg); pulso = 80 batimentos por minuto (b.p.m.); pulsos carotídeos simétricos à palpação, sem sopros à ausculta; temperatura de 36,7° C; ritmo cardíaco regular; pulmões limpos; abdome sem visceromegalias; membros sem edemas.

### **Exame Neurológico:**

Ectoscopia: tratava-se de paciente com regular estado geral e de nutrição; idade aparente compatível com idade cronológica. Mantinha-se no leito em atitude passiva, com lateralização externa do membro inferior direito. Fácies atípica; apagamento do sulco nasogeniano à direita e assimetria facial com desvio da comissura labial para a esquerda.

Nível de Consciência: durante todo o exame, permaneceu acordada atendendo às solicitações verbais.

Exame das Funções Mentais e Linguagem: orientada no tempo e no espaço, cooperativa, informando bem, sem lapsos de memória. Articulava bem as palavras, mantinha o diálogo, lia e escrevia.

Exame dos Nervos Cranianos: na avaliação dos nervos cranianos, foi observado ao exame do nervo facial (VII par): apagamento do sulco nasogeniano à direita; desvio da comissura labial para a esquerda, ao sorrir; a motilidade no andar superior da face encontrava-se preservada bilateralmente, configurando uma paralisia facial central à direita*.* Demais nervos cranianos sem alterações.

Exame da Motricidade: na manobra dos braços estendidos e no teste de Mingazzinni ficou comprovado déficit motor em membro superior e em membro inferior, à direita, com hipotonia muscular e diminuição de respostas reflexas profundas neste dimídio corporal. Na pesquisa do reflexo cutâneo plantar, obteve-se resposta em extensão do hálux à direita (sinal de Babinski). À esquerda: inspeção, força, tônus, reflexos e coordenação - sem alterações.

Exame da Sensibilidade: sem queixas subjetivas de dor ou parestesias. Exame objetivo da sensibilidade superficial e profunda normal.

Pesquisa dos Sinais Meningorradiculares: sinais meningorradiculares - ausentes. Nuca livre.

# **Método de Diagnóstico Clínico:**

Baseando-se na anamnese e nos achados do exame físico (clínico e neurológico), foram levantadas as seguintes hipóteses diagnosticas:

a. Diagnóstico Sindromico - síndrome piramidal à direita, caracterizada por déficit motor dimidiado, incluindo o andar inferior da face, braço e perna;

 b. Diagnóstico Topográfico - lesão capsular à esquerda, por provável cisão de ramos perfurantes da artéria cerebral média (artérias lenticuloestriadas);

c. Hipóteses Etiológicas *-* Acidente vascular cerebral isquêmico de causa a ser esclarecida:

\* hipertensão arterial (?)

\* anemia falciforme (?)

\* uso prolongado de anticoncepcionais orais associado a tabagismo (?)

\* afecção cerebrovascular por complicação de drogas - cocaína (?)

\* vasculite secundária a doença auto-imune - colagenose (?)

\* endarterite sifilítica de Heubner (?)

\* doença tromboembólica secundária a cardiopatia (?)

\* doença hematológica que curse com aumento de plaquetas (?)

\* malformação vascular de tipo angiomatoso (?)

# **Diagnostico Diferencial:**

*"Stroke-like"* secundário a processos infecciosos oportunistas na síndrome de imunodeficiência adquirida (AIDS): \* toxoplasmose cerebral (?)

\* linfoma não Hodgkin (?)

\* vasculite (?)

### **Conduta: Investigação e Tratamento**

De imediato, ainda na emergência, a paciente foi submetida à tomografia computadorizada de crânio, que foi normal, e, em seguida, a raquicentese, que revelou: pressão liquórica de 110 milímetros, com saída de liquor "água de rocha". O estudo do Líquido Céfalo Raquidiano (L.C.R.) demonstrou 3 cel/mm3, 20 mg% de proteínas e 50 mg% de glicose, sem alterações nos exames bacteriológicos, imunológicos, virológicos ou na curva eletroforética de proteínas.

Internada para esclarecimento diagnóstico etiológico, submeteu-se a exames complementares gerais e especializados. Os exames solicitados inicialmente foram: - hemograma, Velocidade de Hemossedimentação (V.H.S.), tempo de protrombina (P.T.), tempo parcial de tromboplastina (P.T.T.), eletrólitos, cálcio, glicose, uréia, creatinina, Raio X (R.X) simples de tórax e eletrocardiograma. Seguiram-se: teste de afoiçamento de hemácias, estudo da molécula de hemoglobina, teste sorológico para lues, pesquisa de células LE, fator antinuclear (F.A.N.), fator reumatóide, eletroforese de proteínas, complemento (C3, C4 e CH50), lipidograma, anticorpos anticardiolipina e anti-HIV. Dos exames especializados constaram *-* nova tomografia de crânio (T.C.), ressonância magnética (R.M.), angiografia cerebral (A.G.C.) e parecer cardiológico com ecocardiografia bidimensional.

Os resultados dos exames gerais identificaram anemia hemograma com 2.500.000 hemácias, 8,8 g de hemoglobina e teste de afoiçamento positivo. No estudo da hemoglobina, identificou-se hemoglobina AS (heterozigótica). Os testes para Lues não demonstraram doença em atividade, apenas cicatriz sorológica no "*Venereal Disease Research Laboratory"* (V.D.R.L.). Os demais exames gerais mostraramse normais, incluindo a testagem de anticorpos anti-HIV no sangue e no liquor pelos métodos de Elisa e Western-Blott . Parecer cardiológico com ecocardiografia excluiu doença cardíaca porém, durante a internação, manteve PA com níveis tensionais acima da média, configurando hipertensão arterial leve.

A segunda T.C., realizada após 1 semana (figura 73) e a R.M., demonstraram área de hipodensidade lacunar em região capsular, à esquerda; a A.G.C. foi normal.

Submetida a tratamento sintomático e fisioterápico, obteve significativa melhora do déficit motor nos primeiros dias, tendo alta hospitalar após 1 semana, assintomática.

# **Diagnóstico Definitivo:**

Acidente vascular cerebral isquêmico infarto lacunar na região capsular interna à esquerda e lesão da via piramidal (motora voluntária) nesta localização, resultando em síndrome piramidal à direita caracterizada clinicamente por déficit motor em perna, braço e face neste dimídio corporal. Pelos exames complementares, ficou comprovada anemia falciforme (forma heterozigótica), tendo a paciente, nos seus antecedentes, quatro fatores de risco para A.V.C.: hipertensão arterial, tabagismo, uso de anticoncepcionais orais e consumo de cocaína.